### SURVIVING **CROSERVICES**  $\boldsymbol{\mathsf{M}}$

Minnesota Developers Conference 2018 October 3, Minneapolis, MN

Michele Leroux Bustamante Solliance VerliegsServer<br>
Solliance VerliegsServer<br>
Michele Leroux Bustamante<br>
Solliance co-founder<br>
Microservices / Security Architect<br>
Michelebusta@solliance.net Microservices / Security Architect

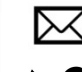

michelebusta@solliance.net

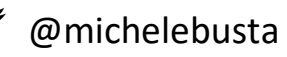

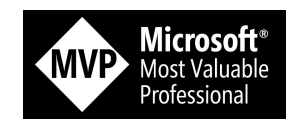

Microsoft

**Regional Director** 

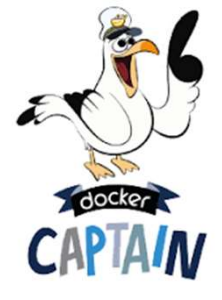

## OST SOLUTIONS "MICROSERVICES"

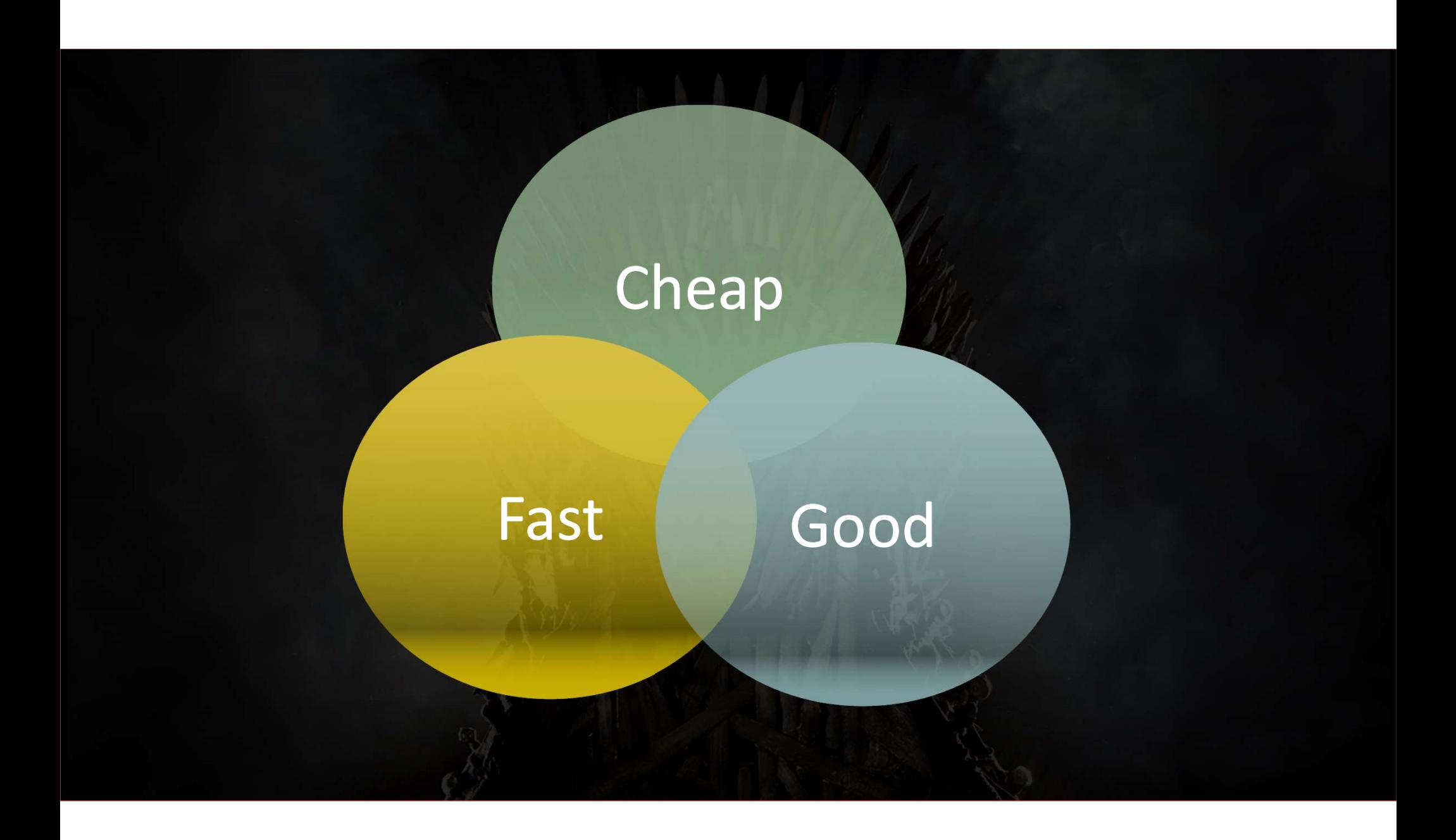

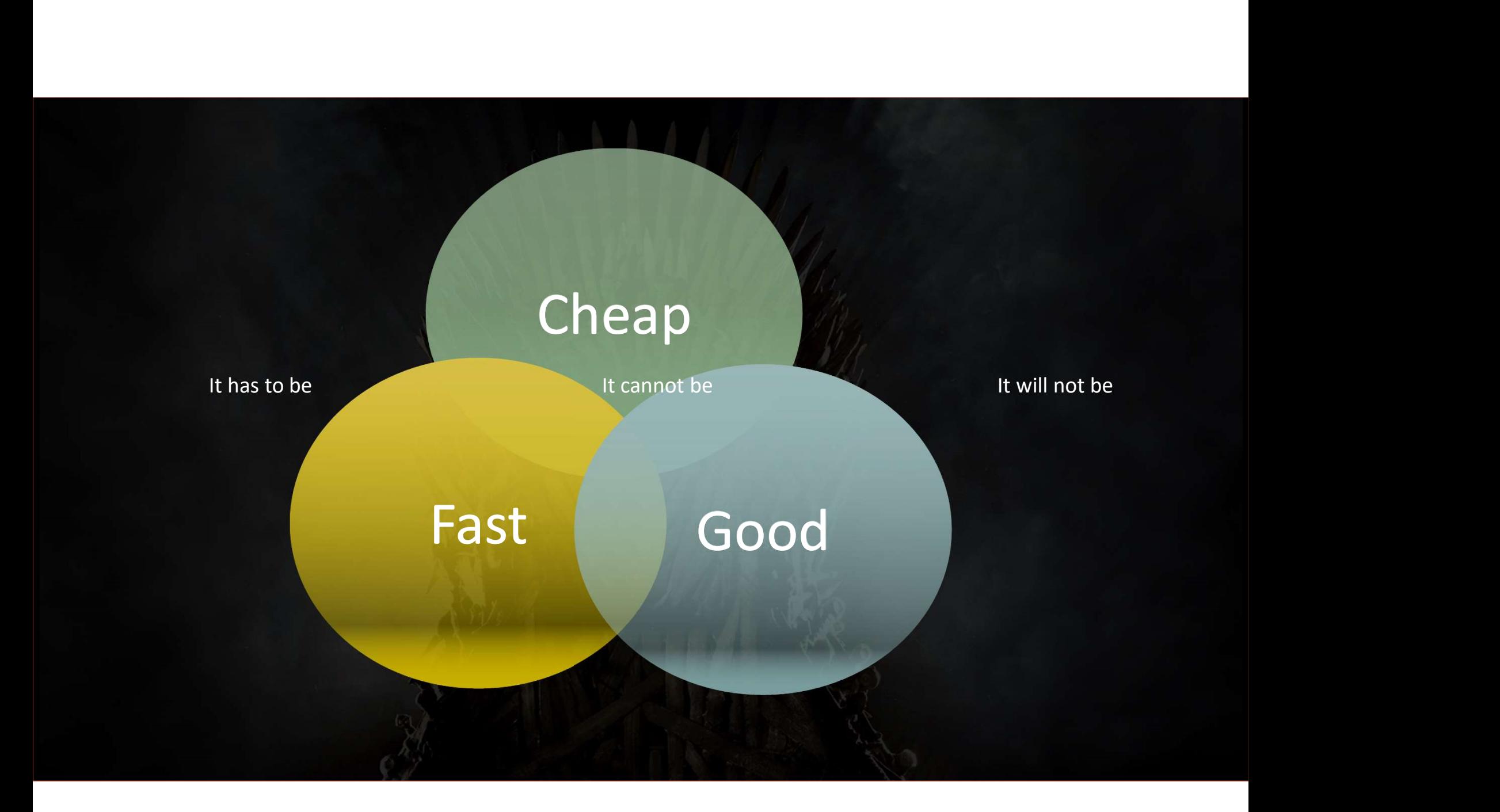

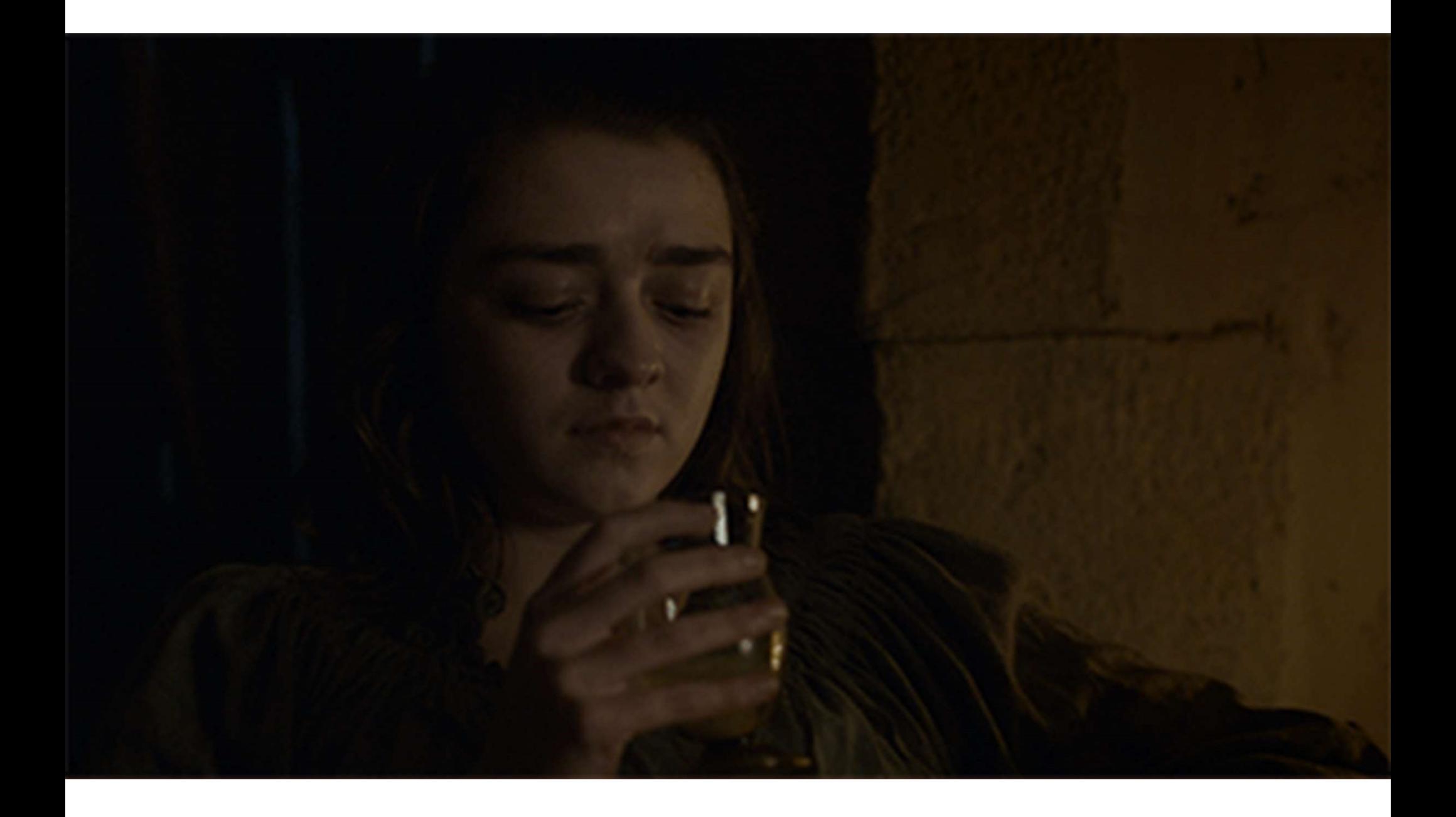

### WHEN YOU PLAY THE GAME OF MICROSERVICES

# YOU PLAY<br>TO WIN

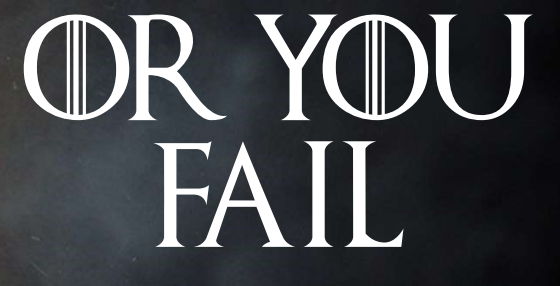

Make impulsive, poor, uneducated choices…

DOESN'T<br>MAKEIT

Gather knowledge, evaluate, plan, then act…

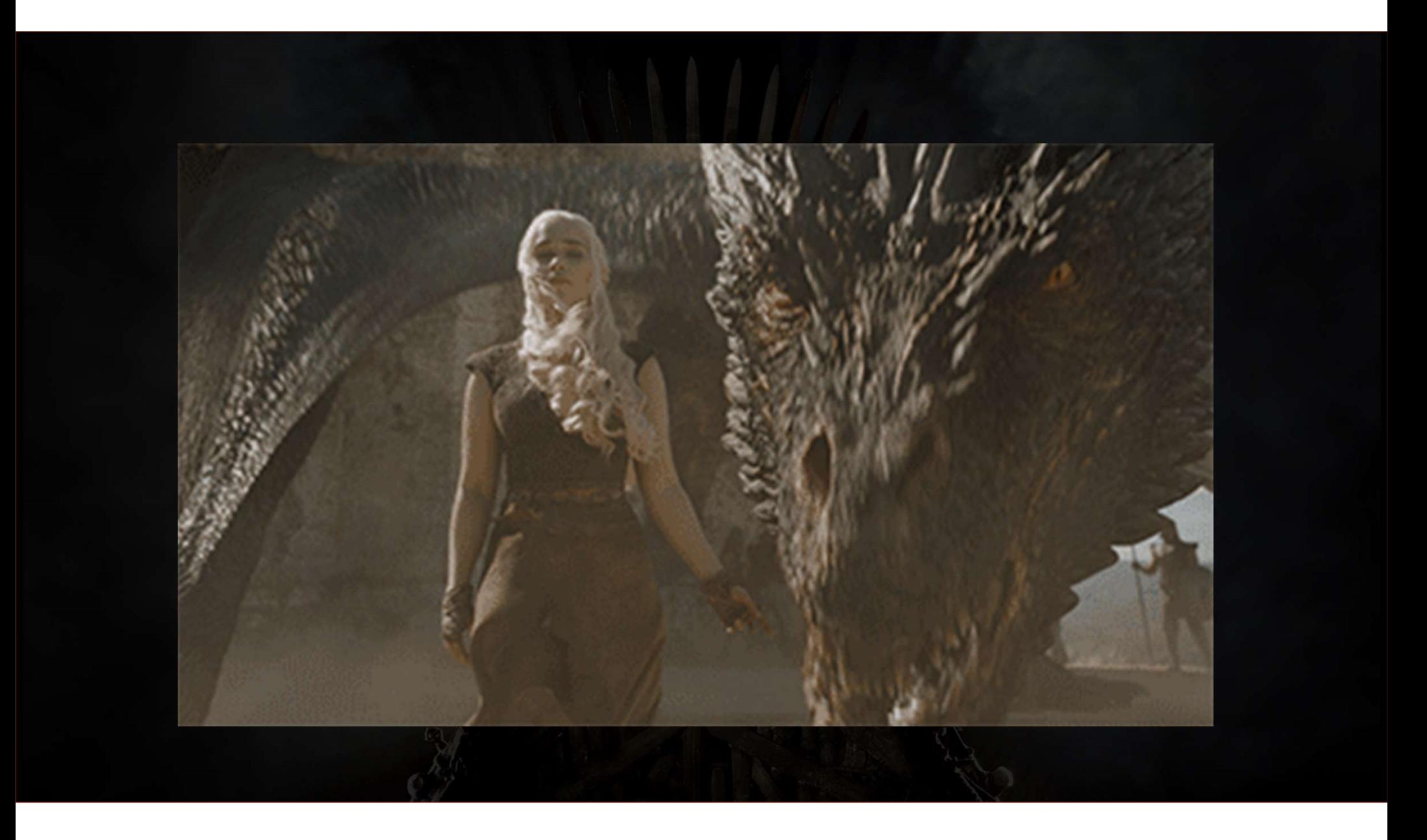

### What to Survive…

Why? Design Development Troubleshooting Eventual Consistency Integration Launch

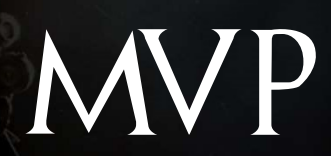

## SURVIVING

## YOU HAD MEAT "DOCKER"

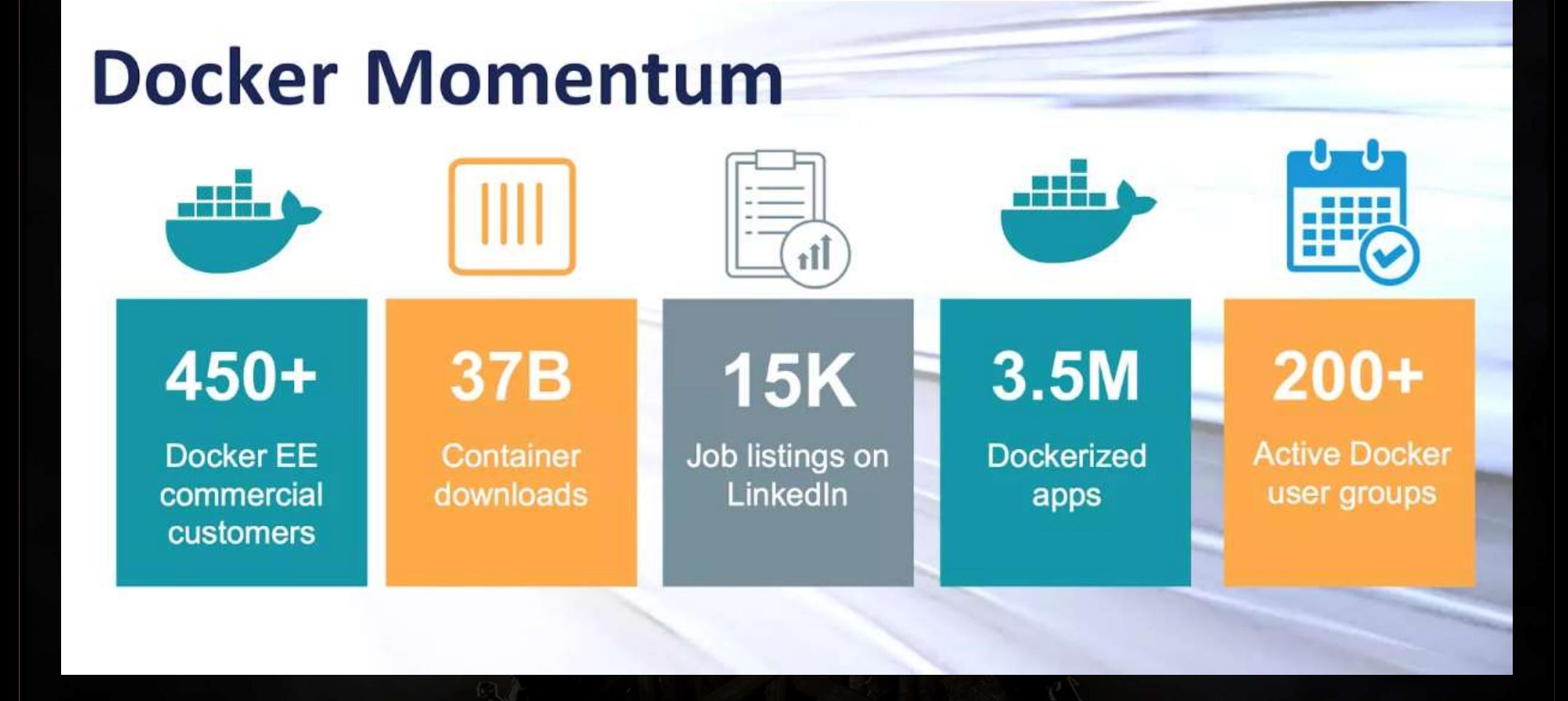

https://blog.docker.com/2018/03/5-years-later-docker-journey/

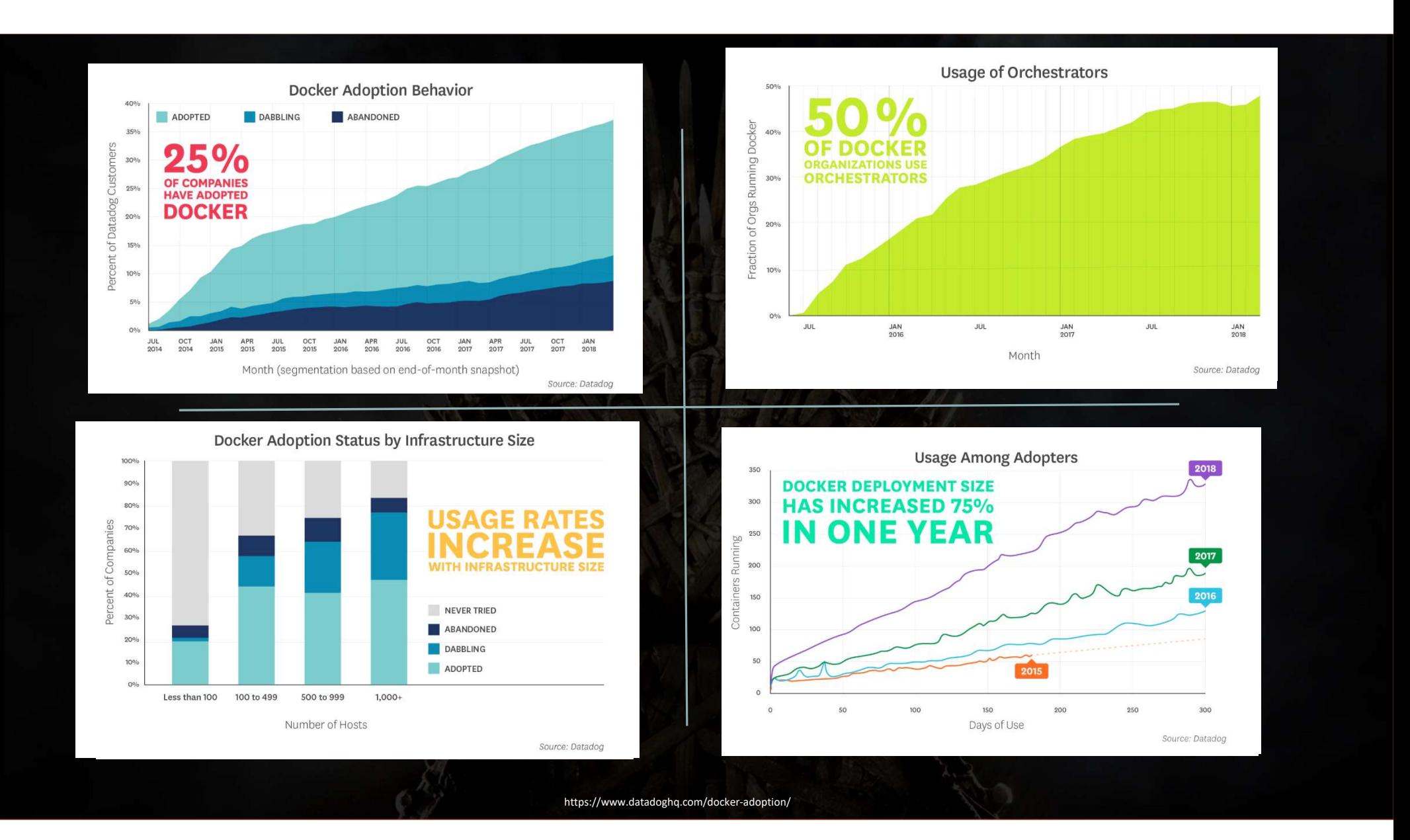

### "MICROSERVICES ENVY"

Oh, like SaaS, SOA, Cloud, PaaS?

 $\overline{O}$ 

Monolith -> Microservices == #winning

#### Because, you'll do better this time?  $\bigcap$

Monolith ->

Developer influence…aka #containers are fun!

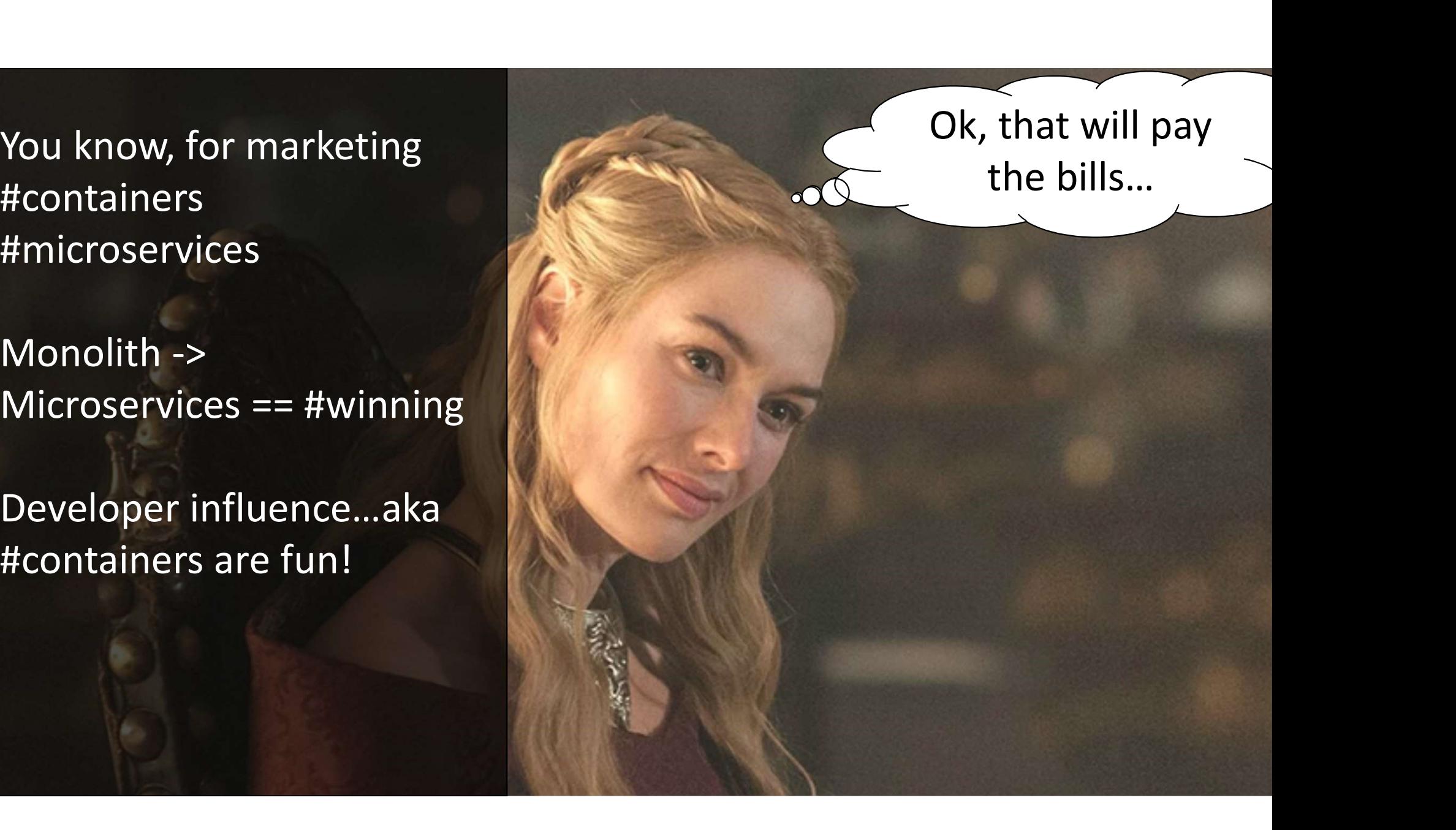

Monolith ->

Developer influence…aka #containers are fun!

#containers #containers #containers #containers

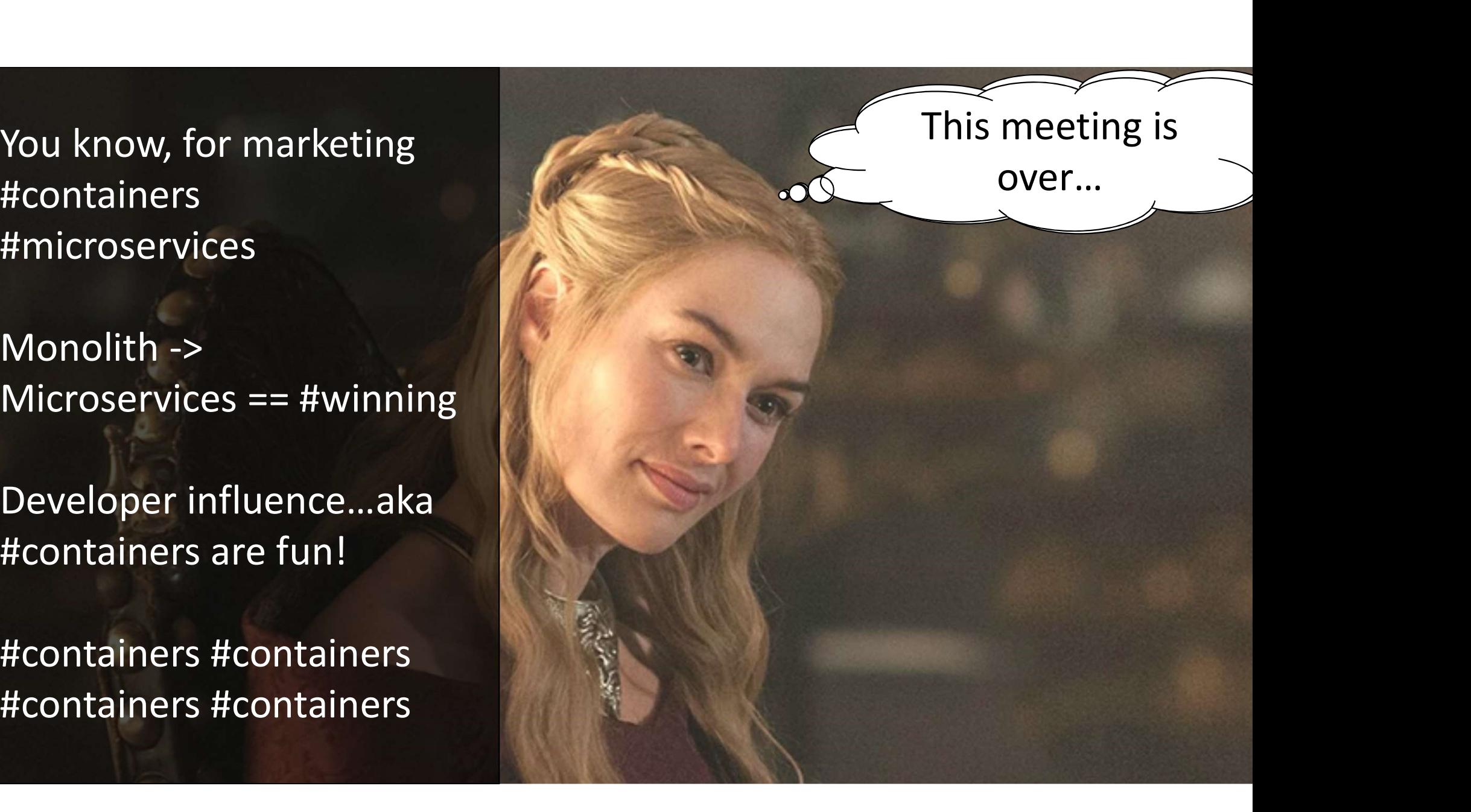

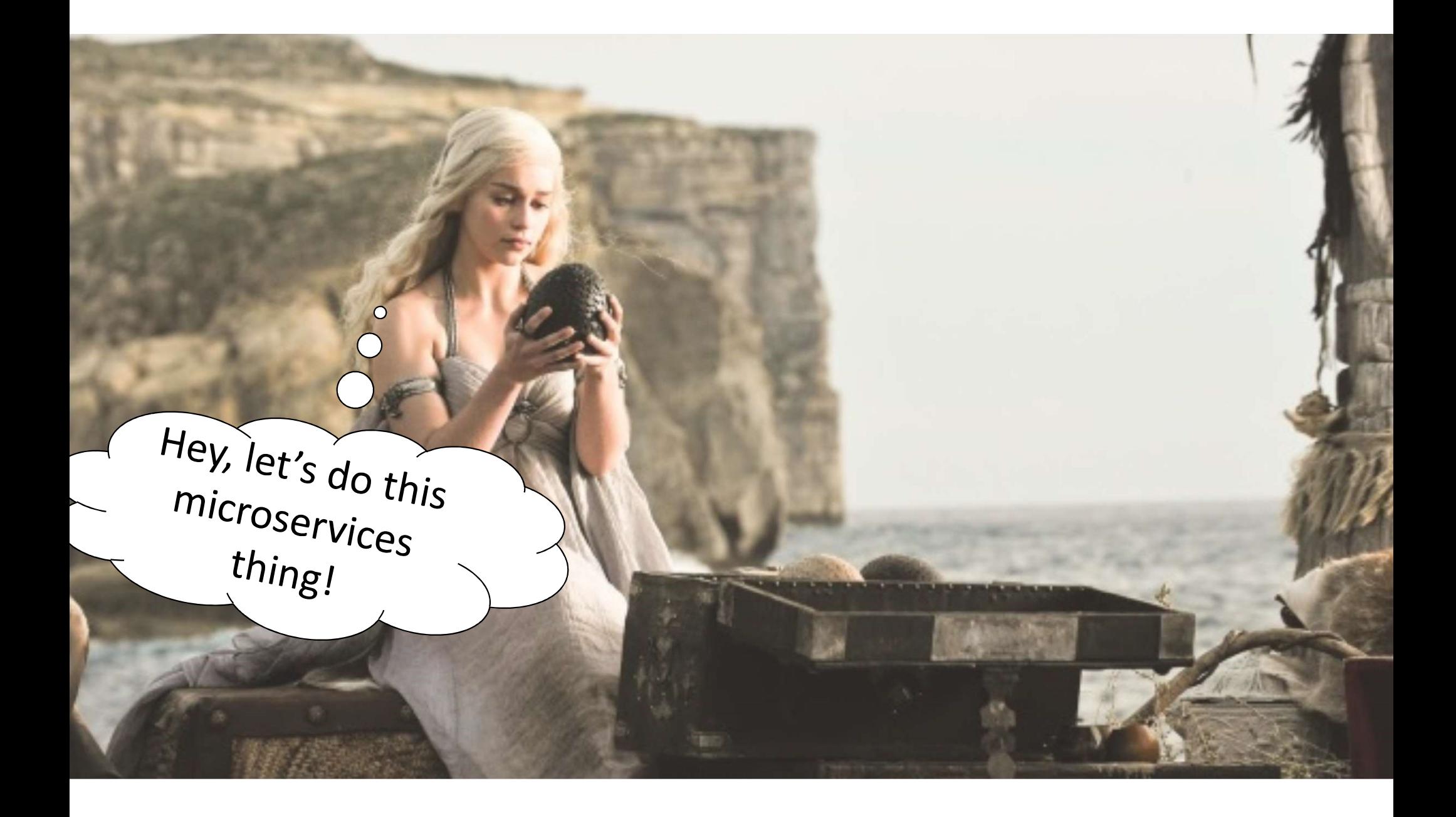

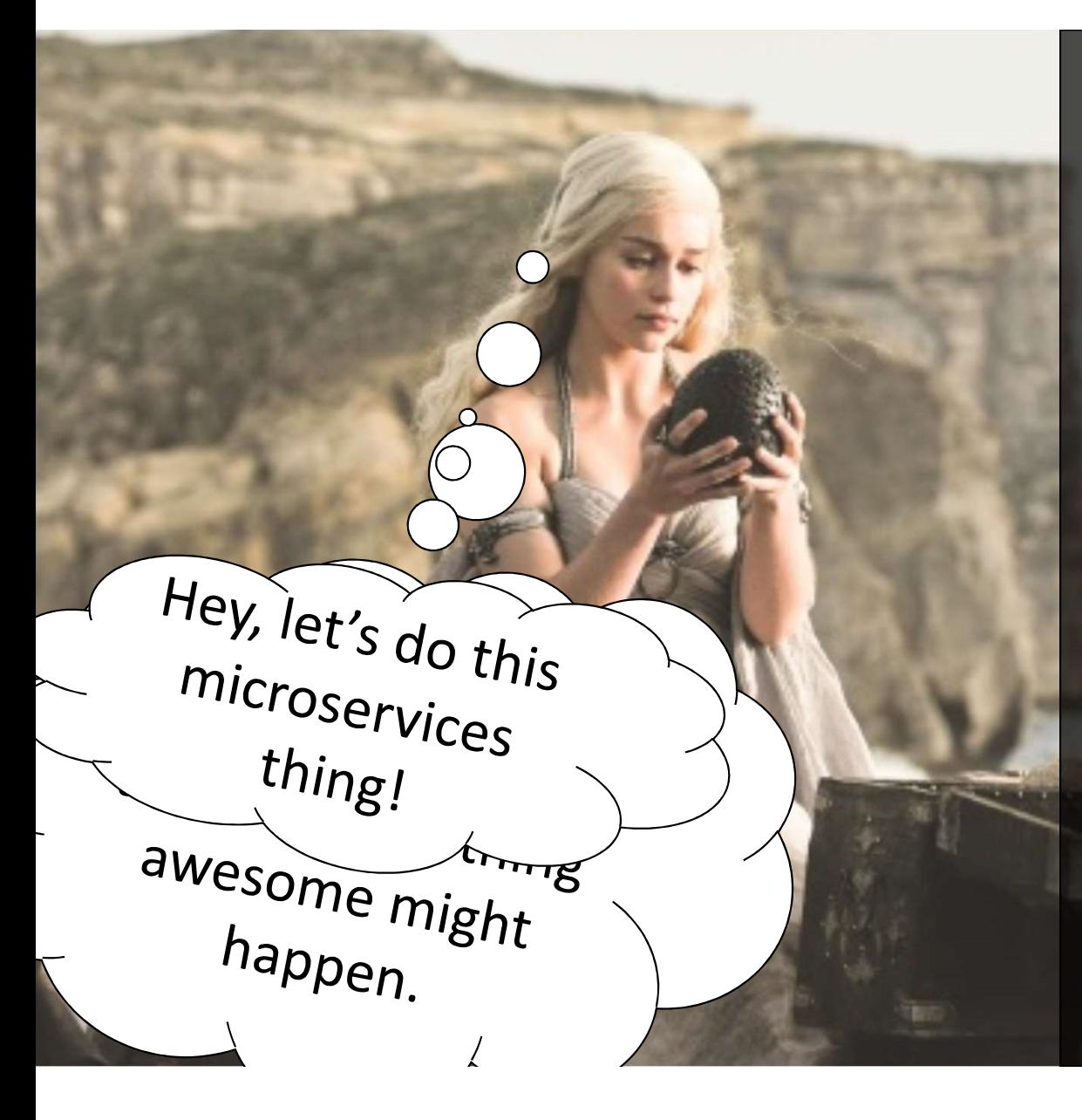

- Alignment of business capabilities / features
- More frequent feature releases, with confidence
- Increased system resiliency
- Improved operational visibility
- Polyglot languages / tools
- Polyglot Data
- Heterogeneous teams

## CONTAINERS PLATFORMS **OPERATIONAL PRACTICES DESIGN PRINCIPLES**

Alignment of business capabilities / features

More frequent feature releases, with confidence

Increased system resiliency Improved visibility into operations

Polyglot languages / tools Heterogeneous teams

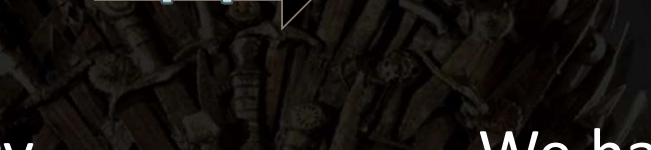

We can't meet customer demand for new features

Releases are filled with risk

We have trouble tracking down which part of the system failed

Our DevOps tools and infrastructure have too much variety

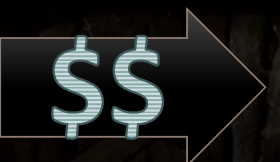

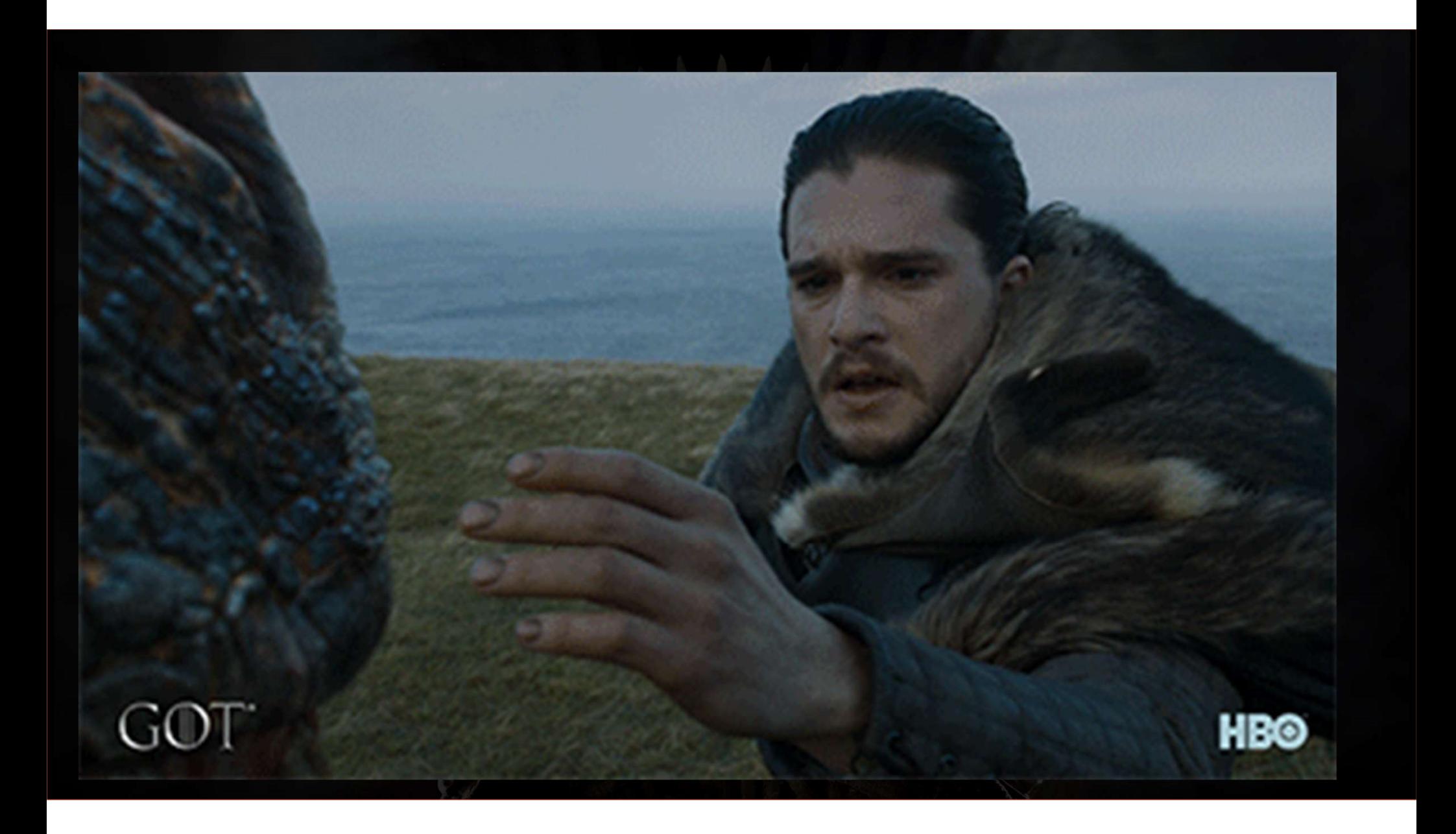

- Code analysis
- LOE by domain
- Existing and new resource plans
- Projected cost estimates
	- Resources
	- Cloud
	- Tooling
- Cost of business analysis
- Time estimates
- Expected ROI timeline

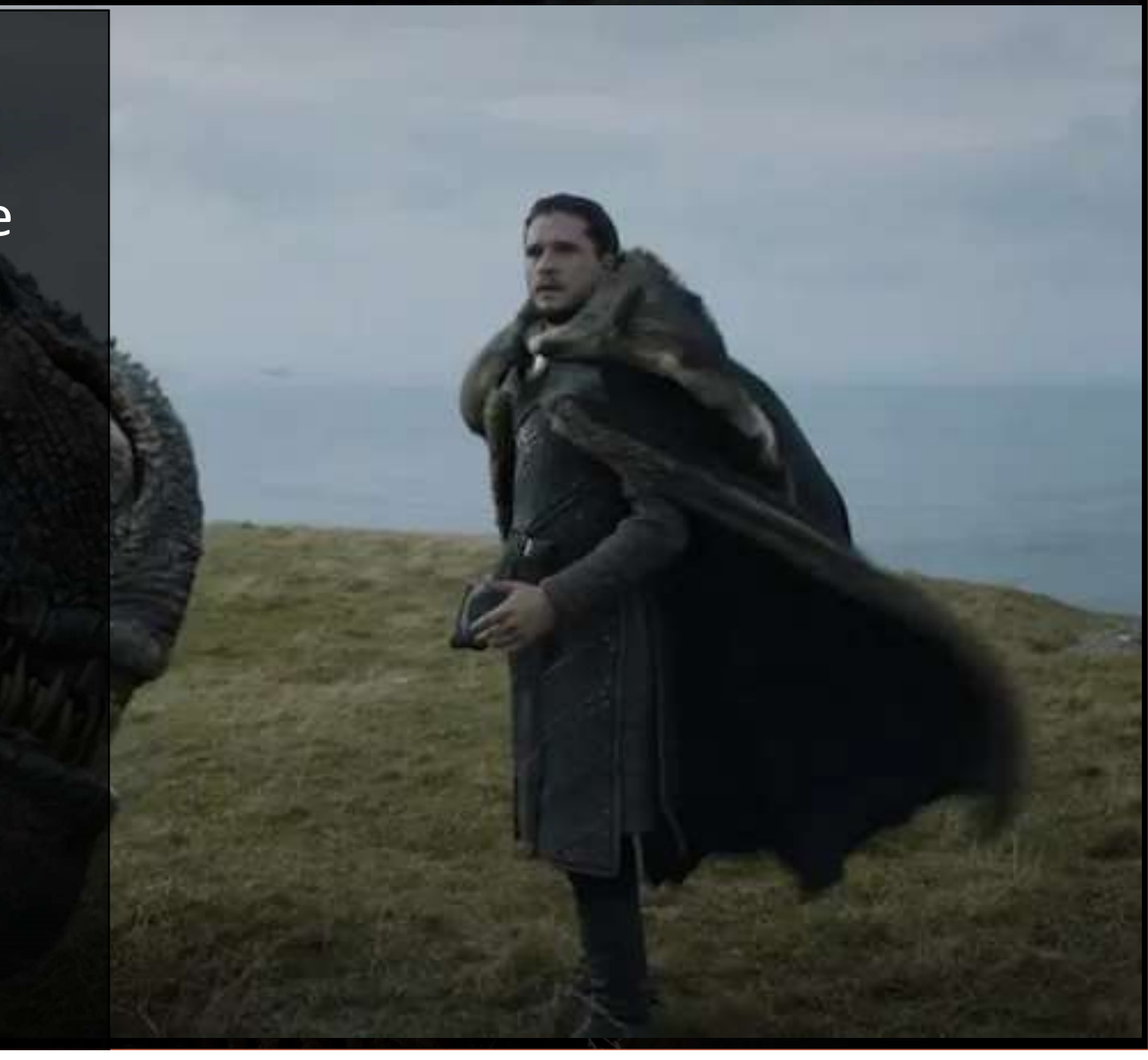

Without the support of the business,

> a microservices project will not survive

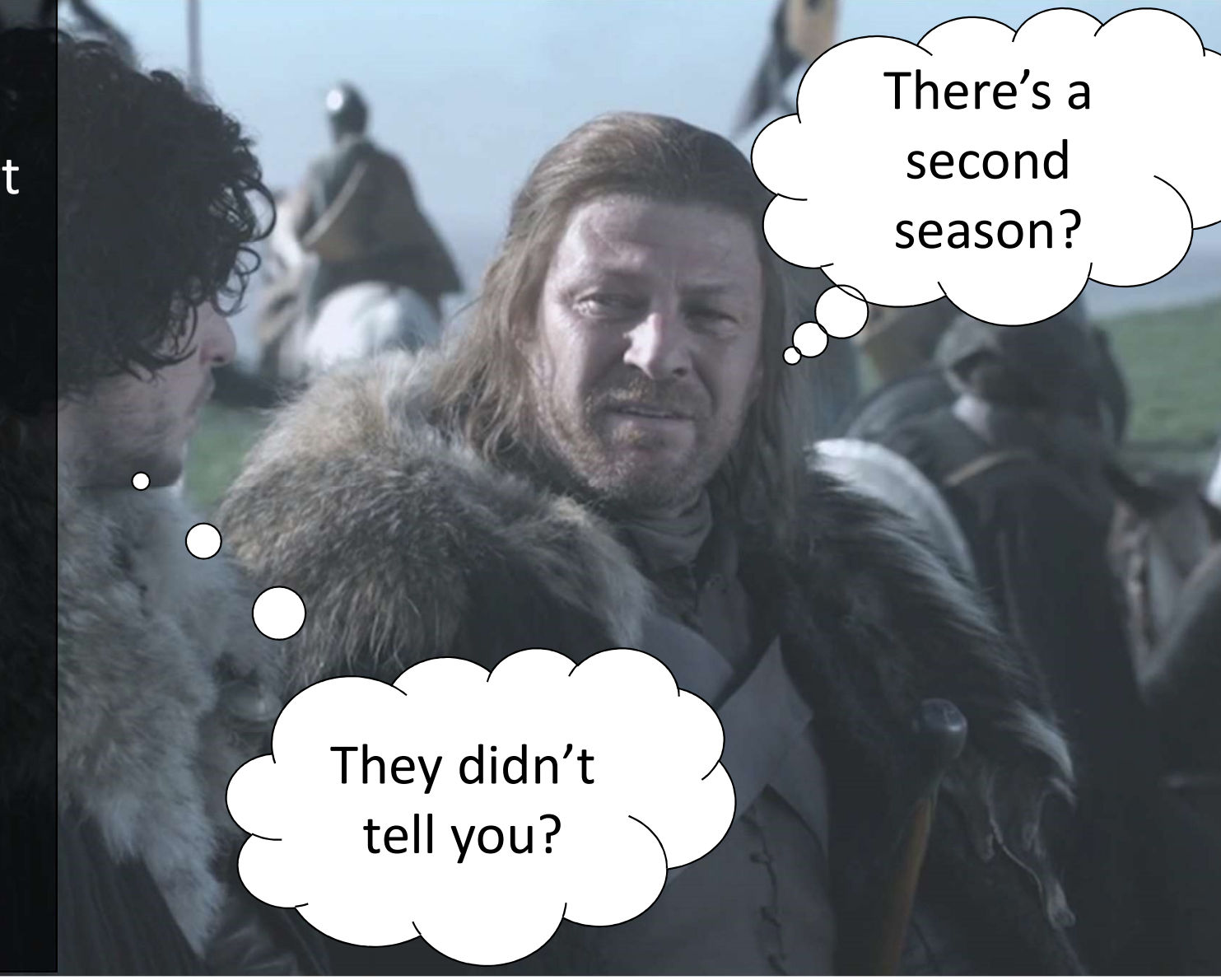

## SURVIVING

### Identifying Business Domains

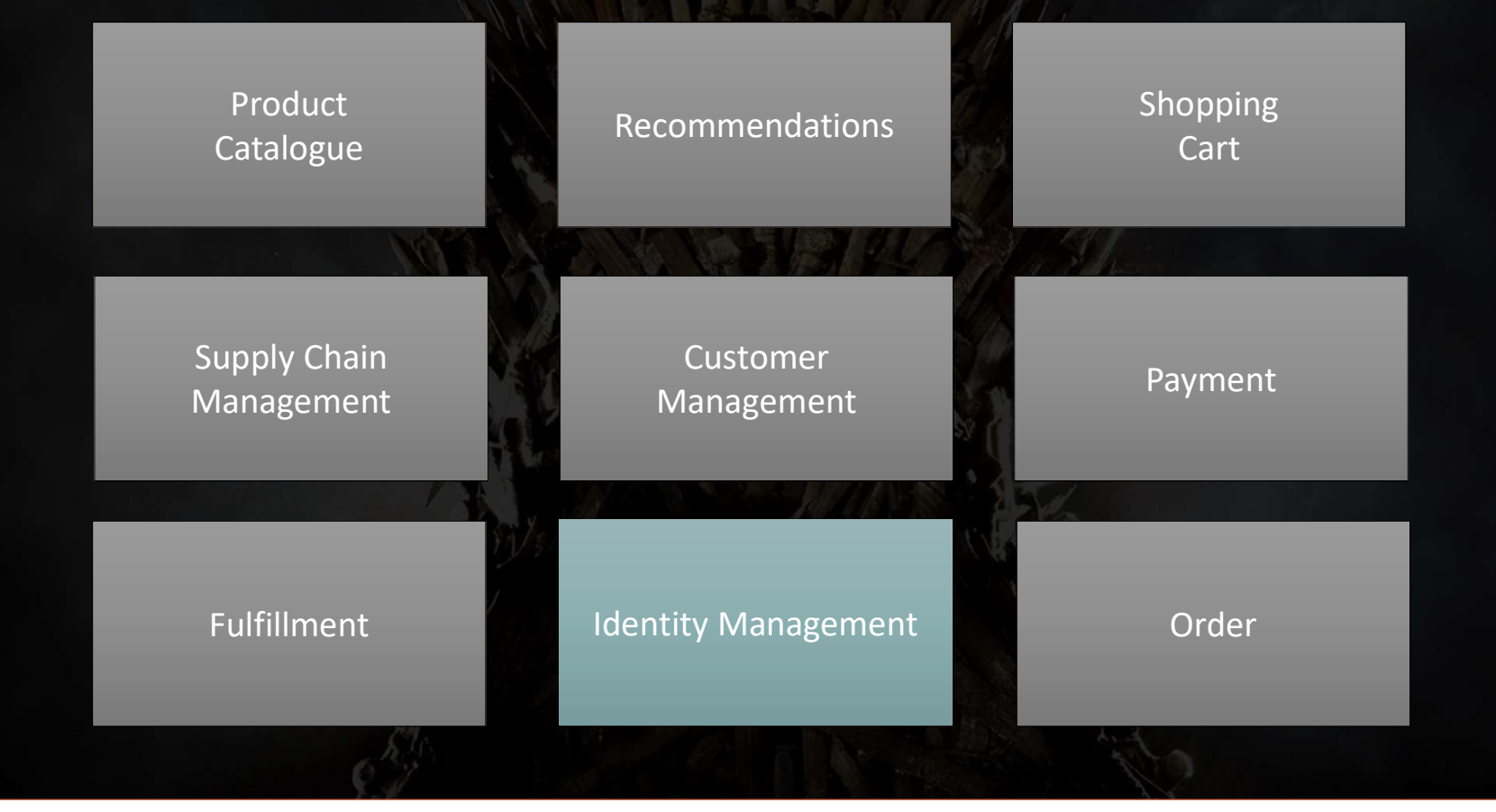

### Identity Management Domain

User Single Sign-On

> Protocols Single Sign-On Single Sign-Out

Configuration data and the configuration data User data

User Management

… Activate / Inactivate users Create users Invite users Force password reset

User data

User Self-Service

… Change password User self-register Email confirmation Forgot password Change username / email Enable MFA

User data

User User Permissions Permissions

Manage tenant permissions Manage user permissions User permissions data

> User Profile

…

Manage user profile User profile data

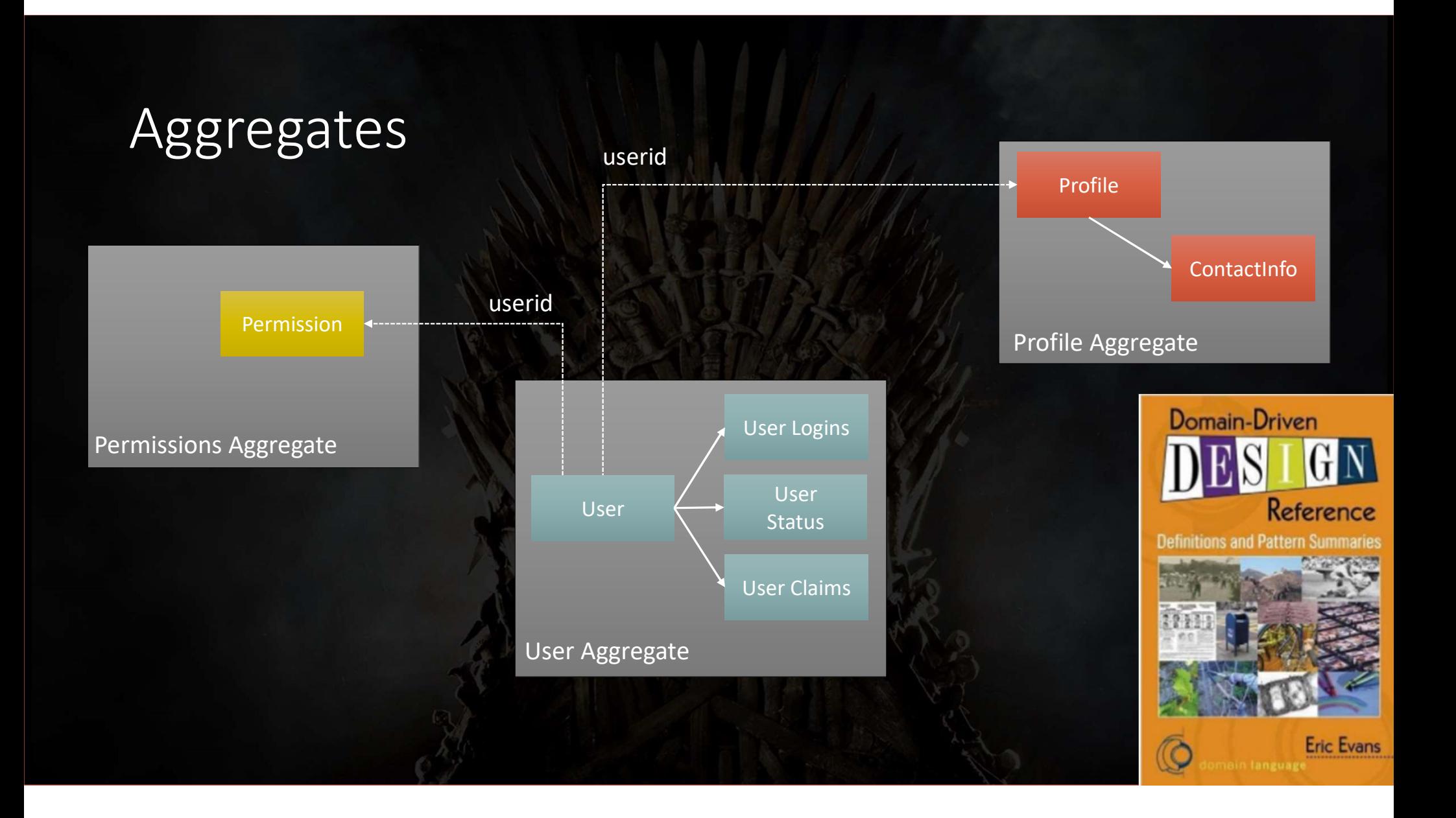

#### **KNOWS NOTHING**

ThronesMemés

Design discussions must include all key players:

> stakeholders architects development data test devops

REACT

#### **KNOWS EVERYTHING**

"organizations which design systems ... are constrained to produce designs which are copies of the communication structures of these organizations"

- M. Conway, 1968

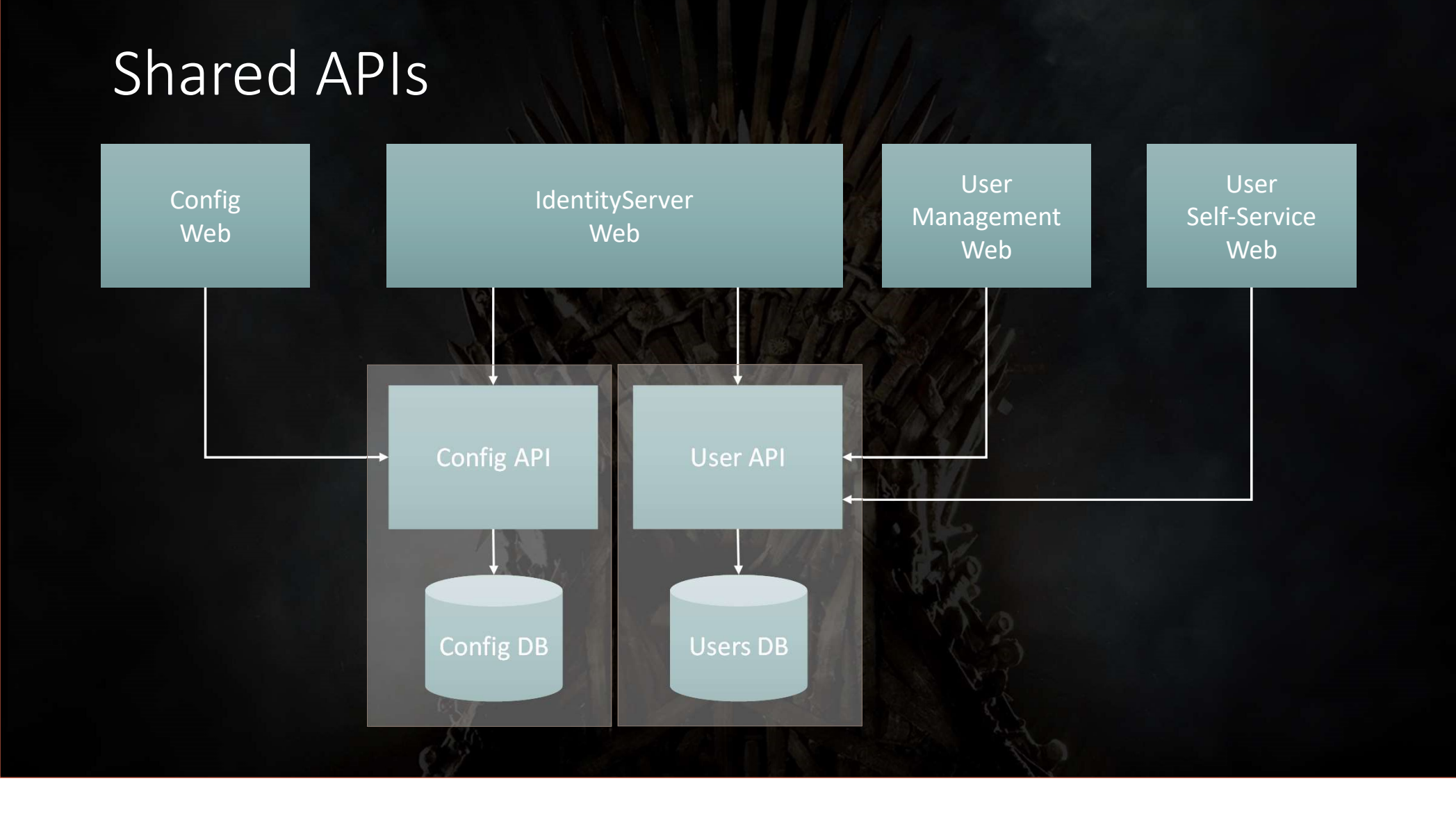

### Shared aggregates

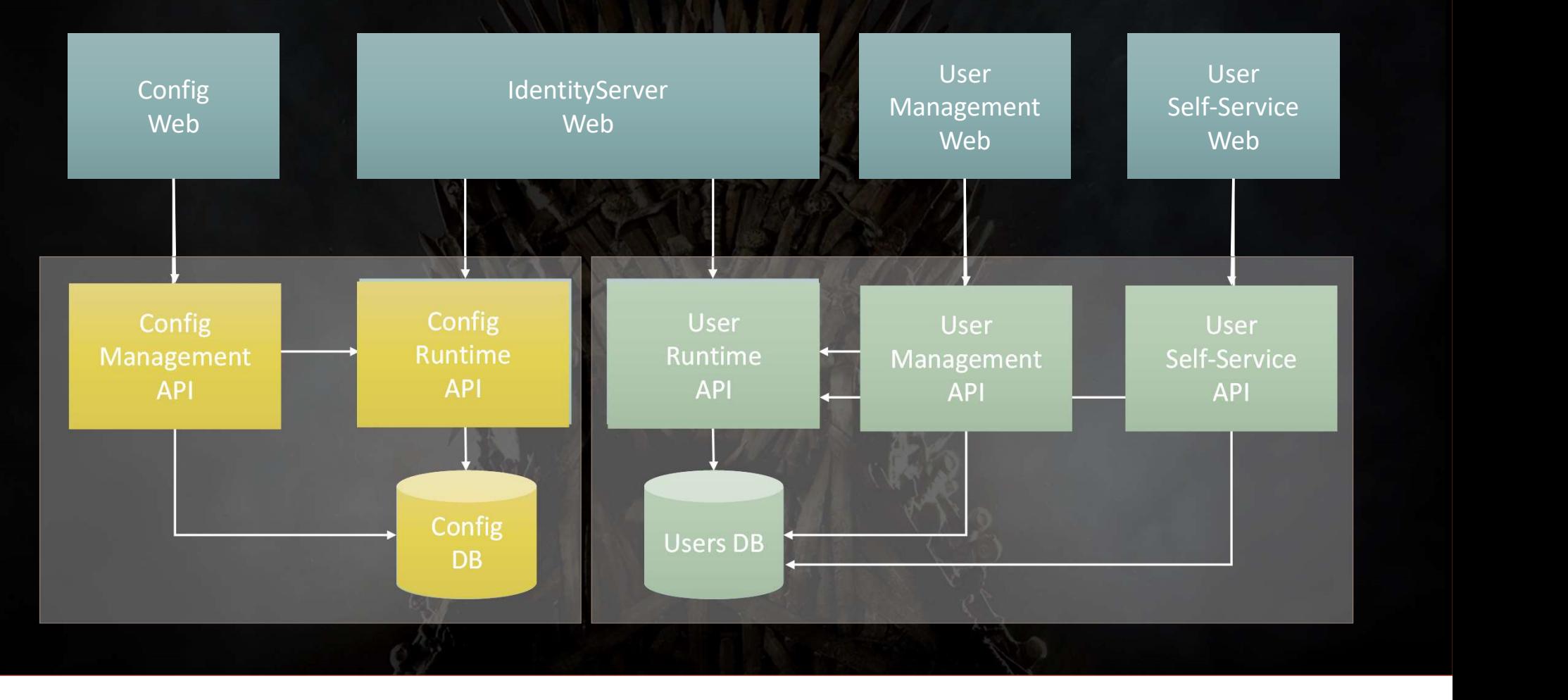

### Full stack isolation

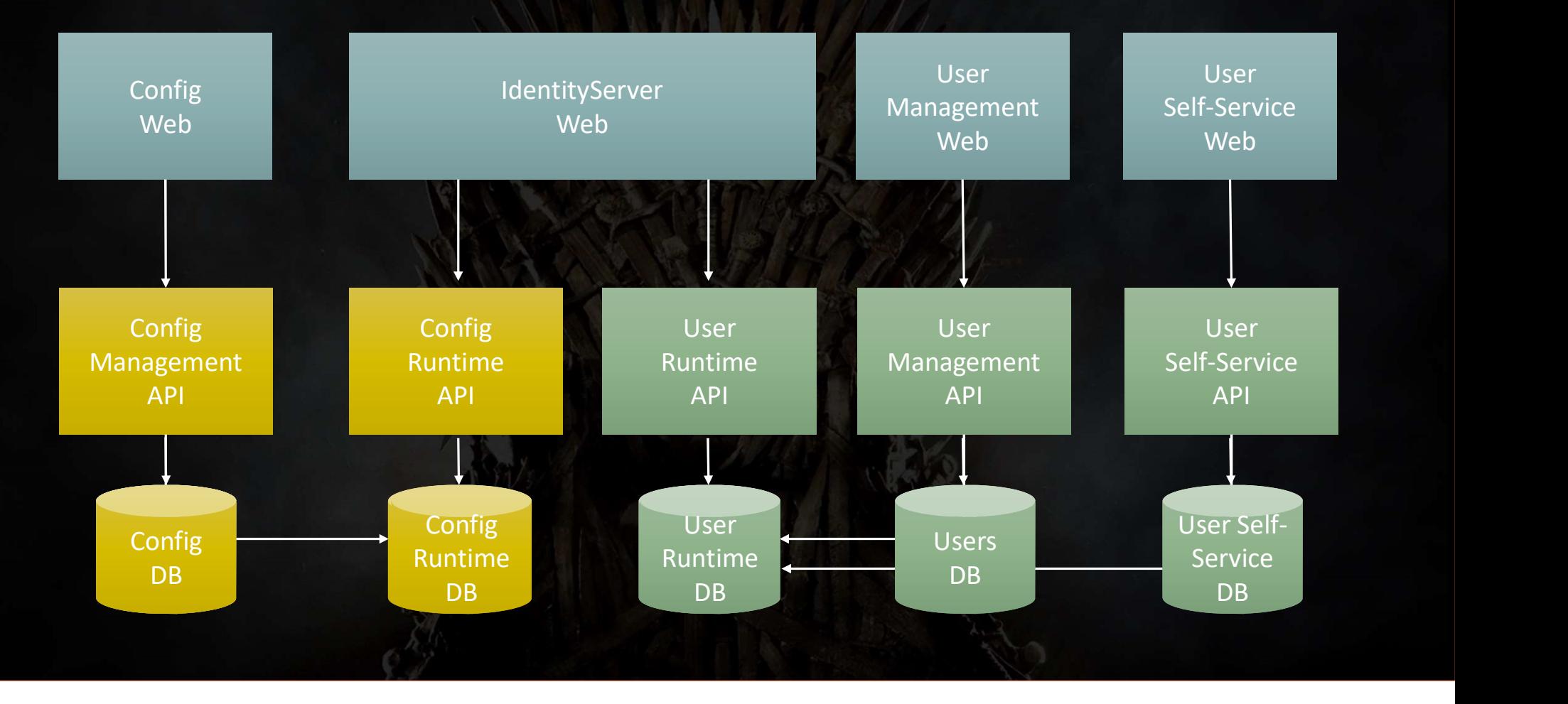

### Full stack isolation

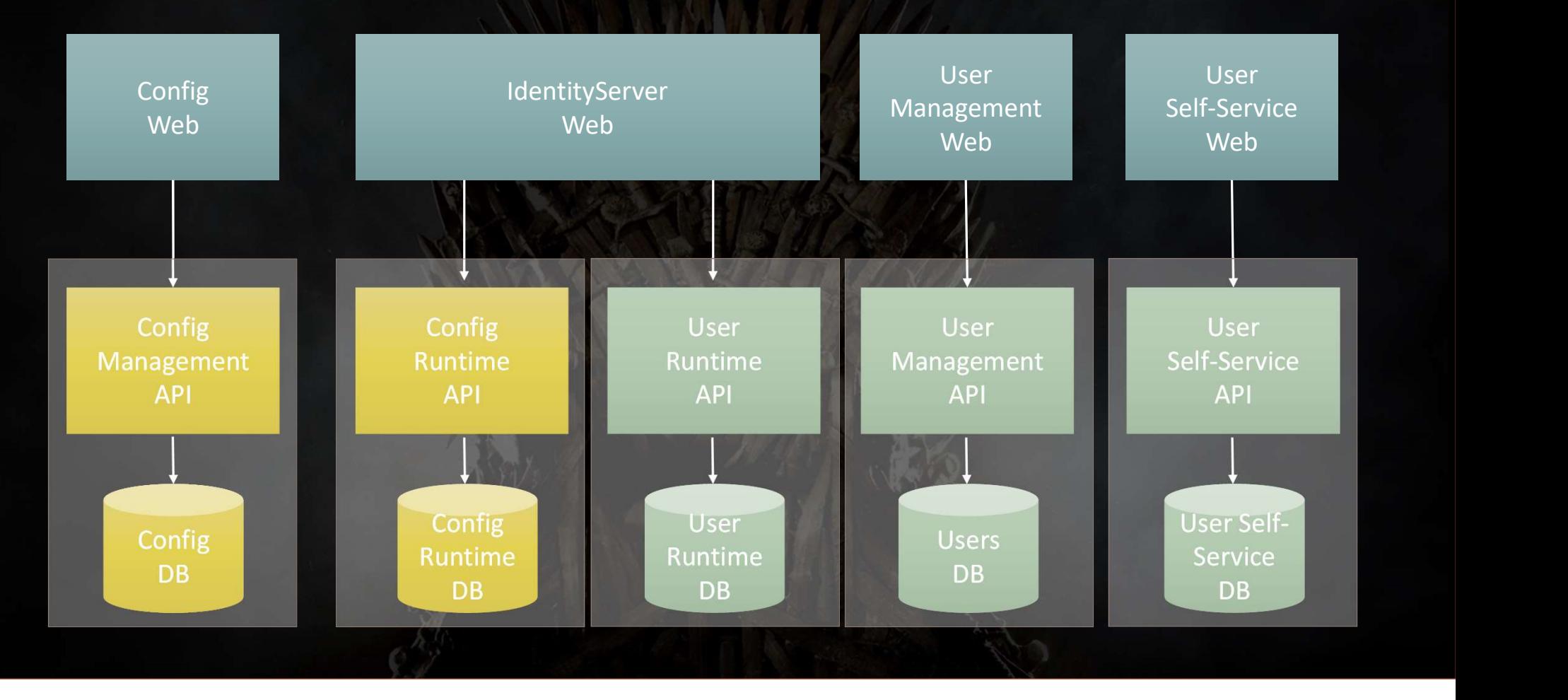

### Eventual consistency

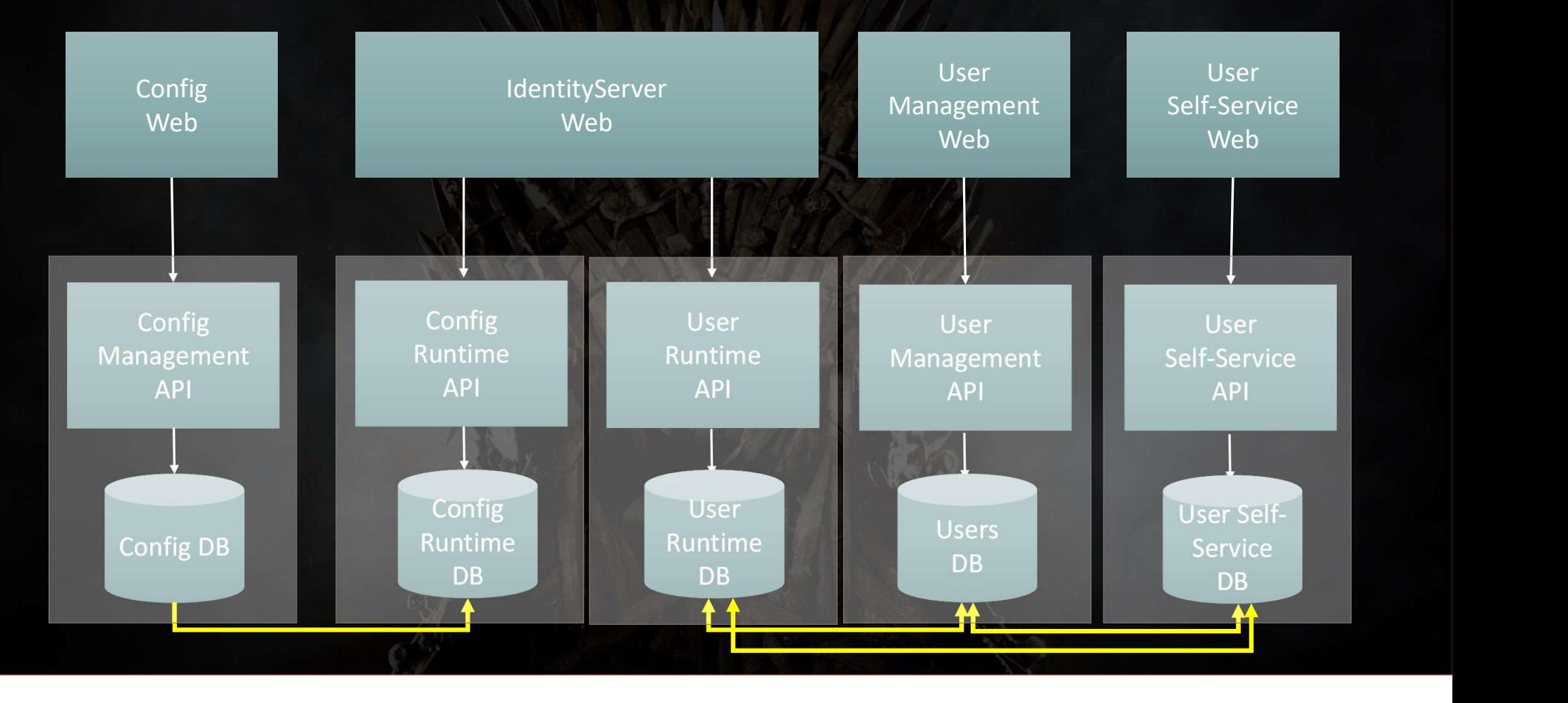
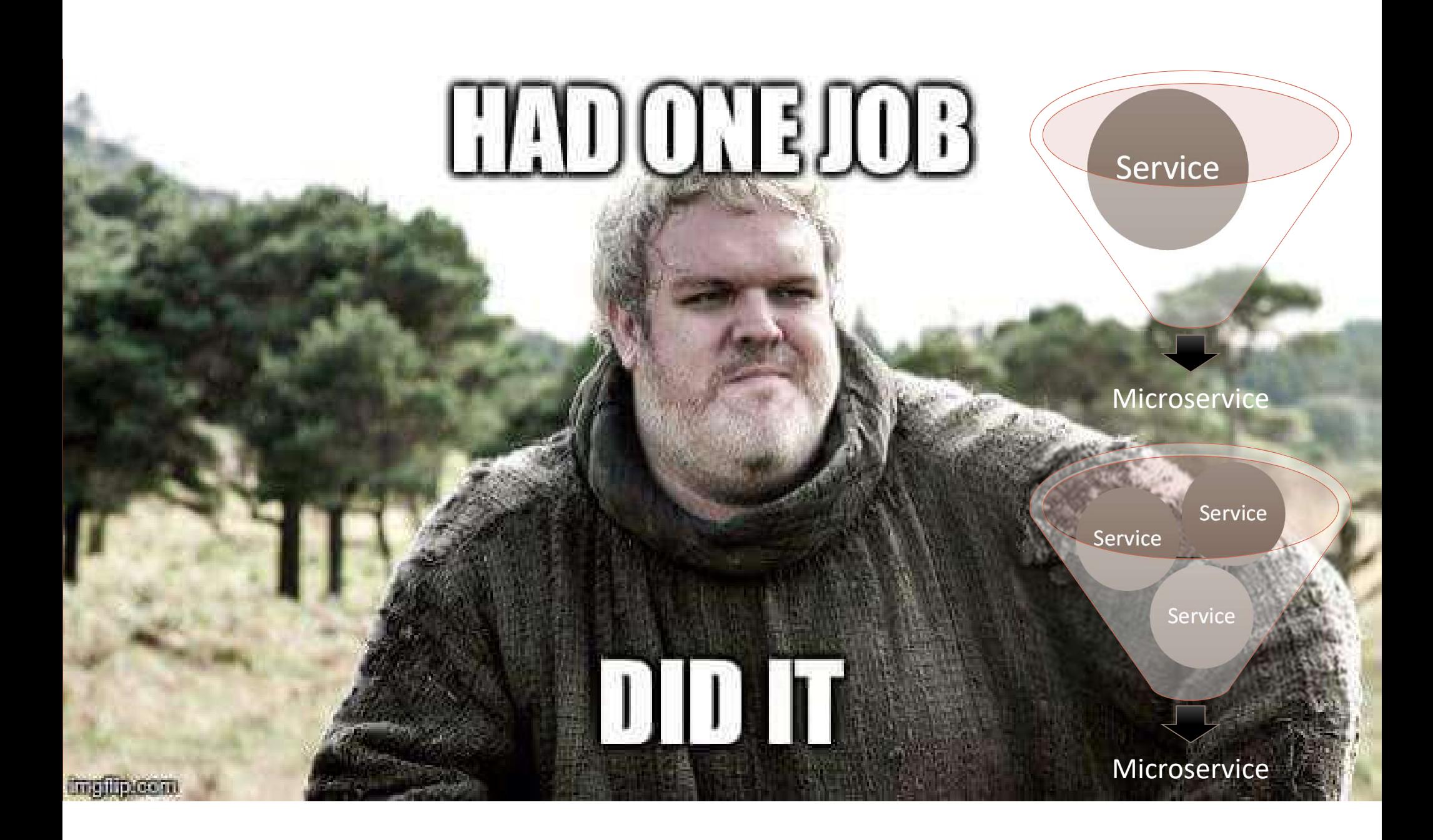

#### One microservice?

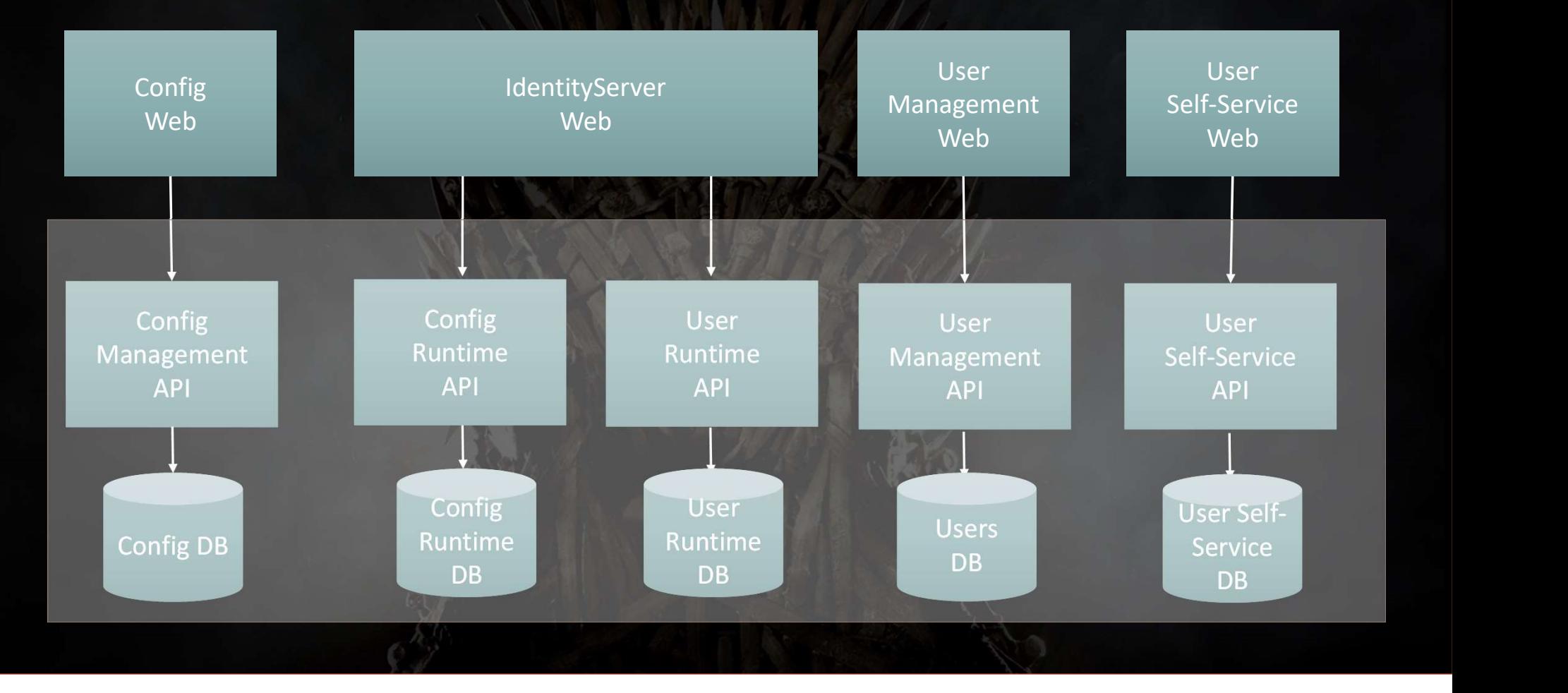

#### Two microservices?

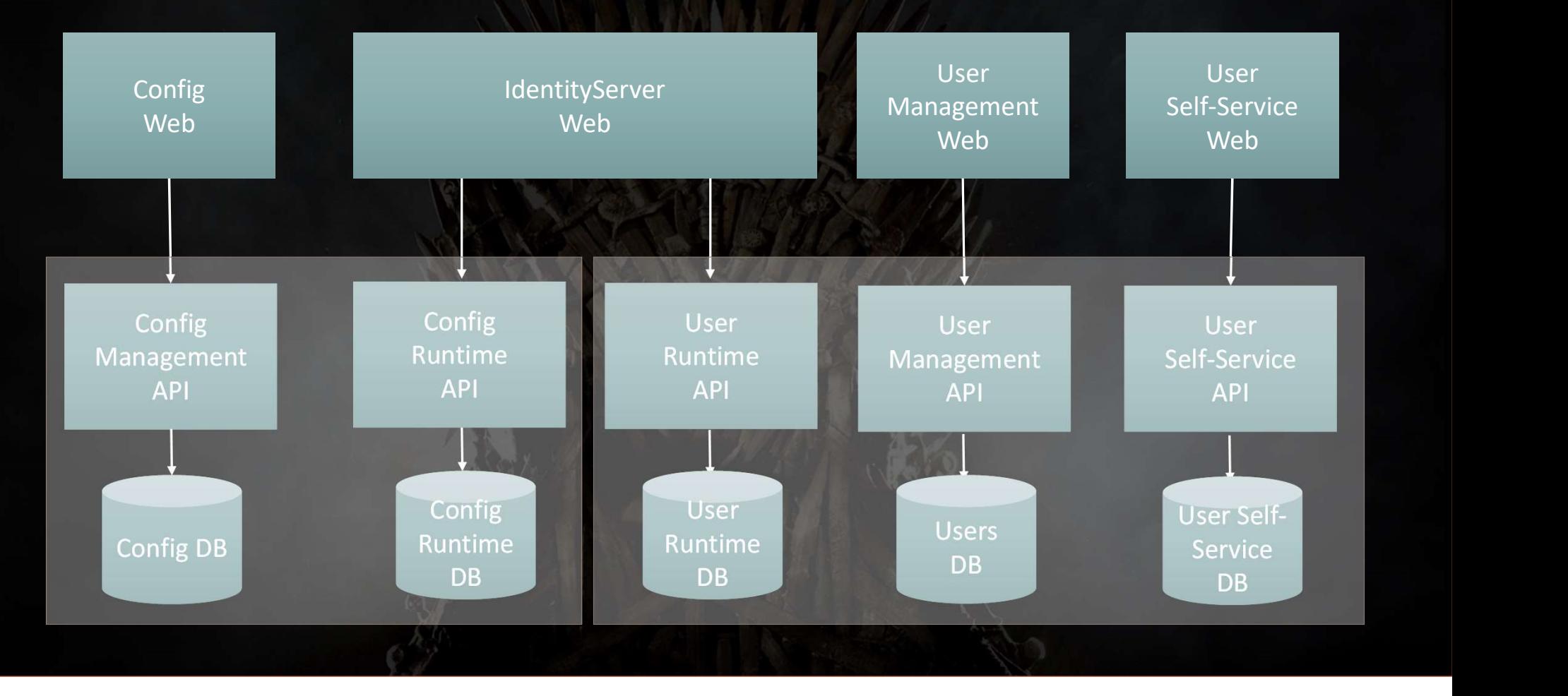

### "IT'S EASY TO LOVE A THEORY"

-Jim Counts, Solliance

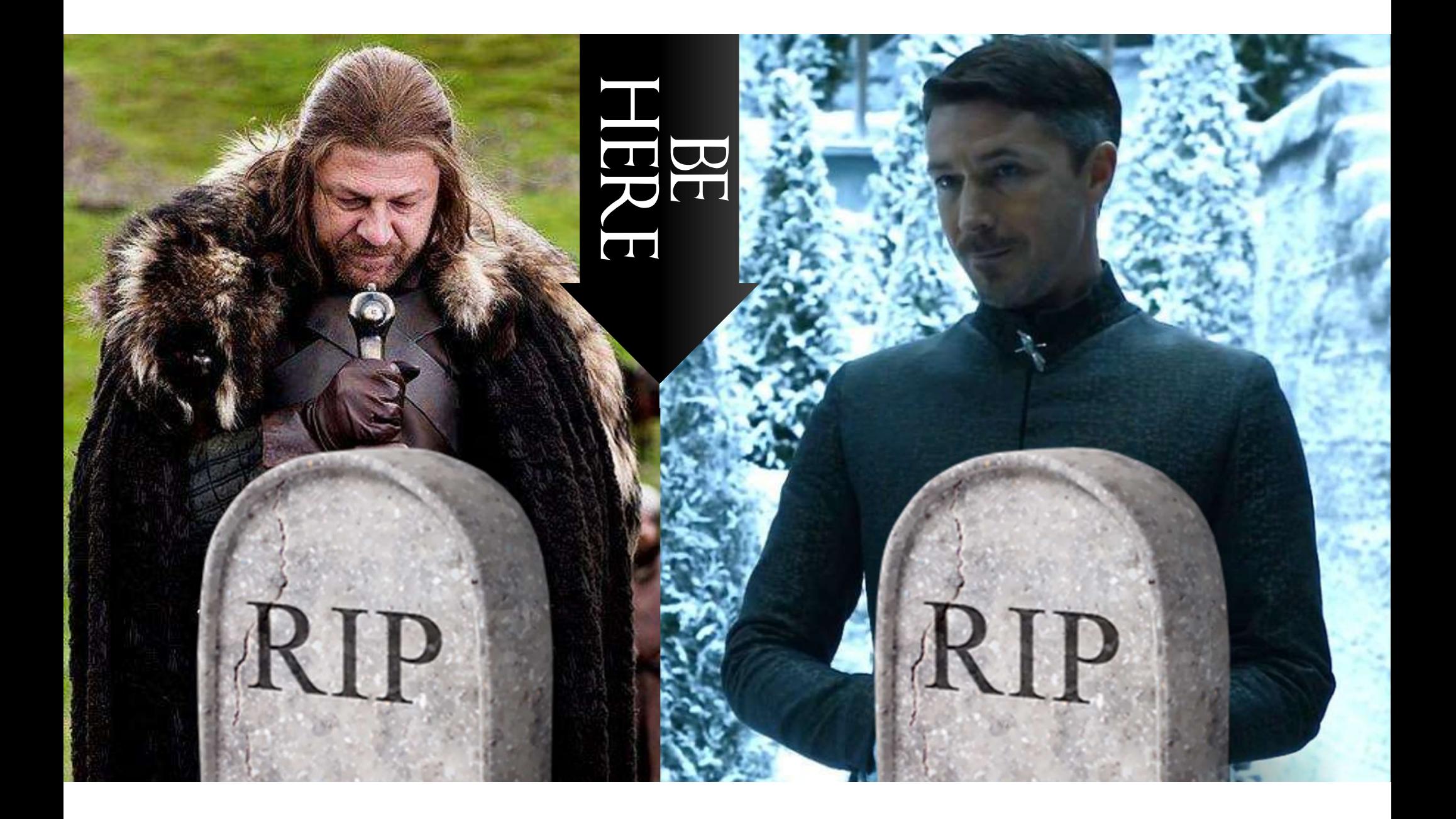

## "DEVELOPMENT"

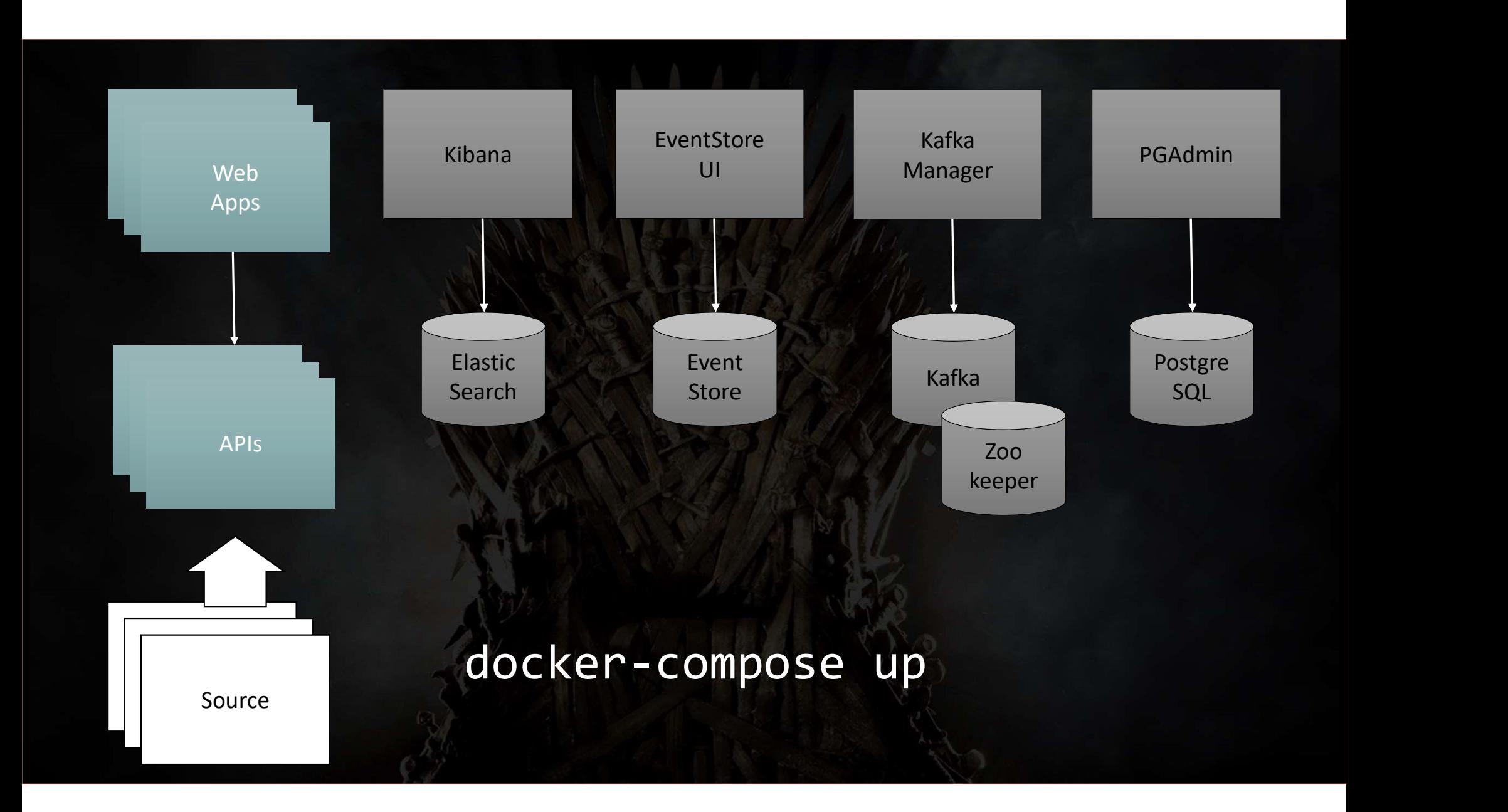

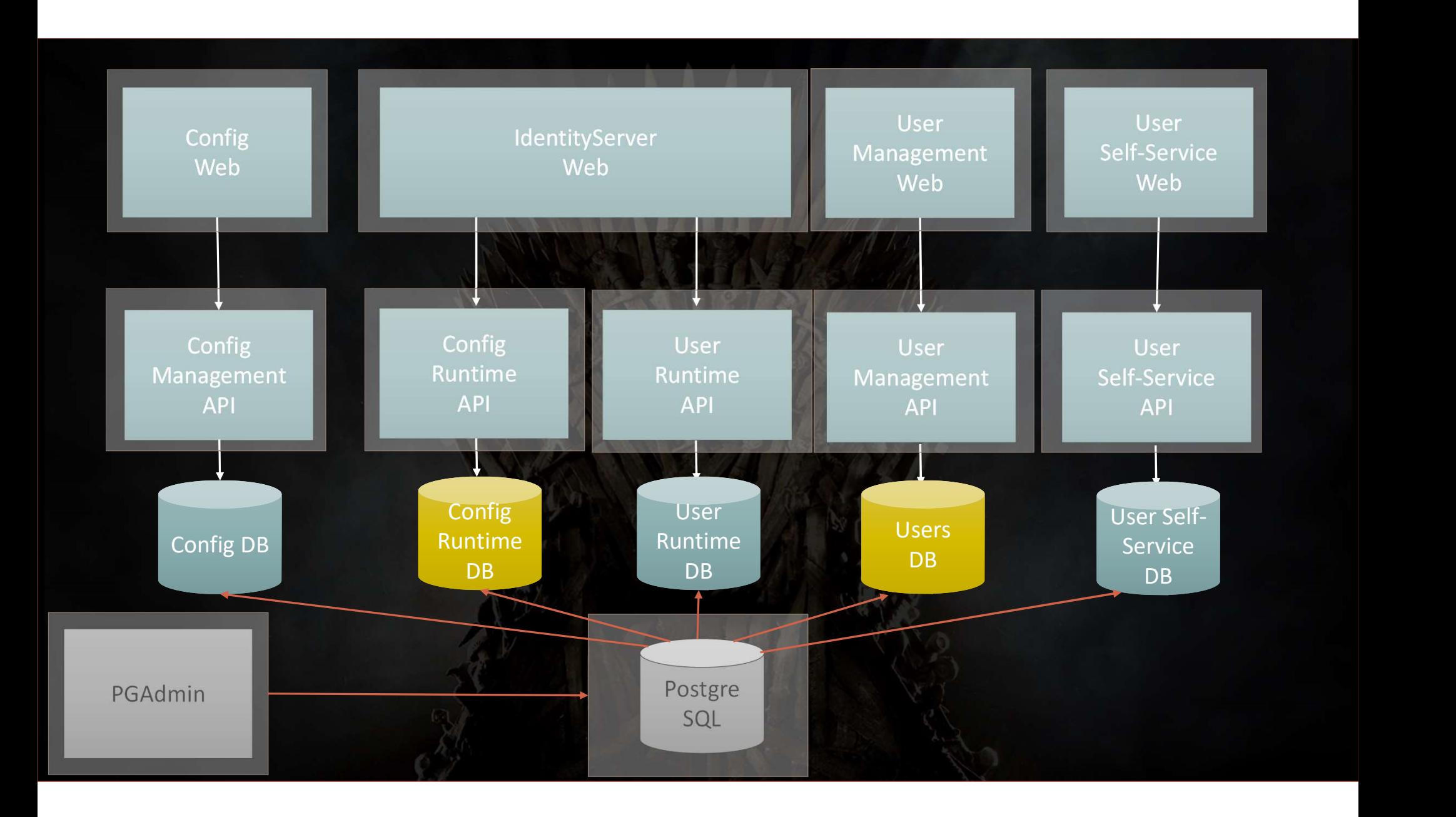

### WORKS ON MY MACHINE

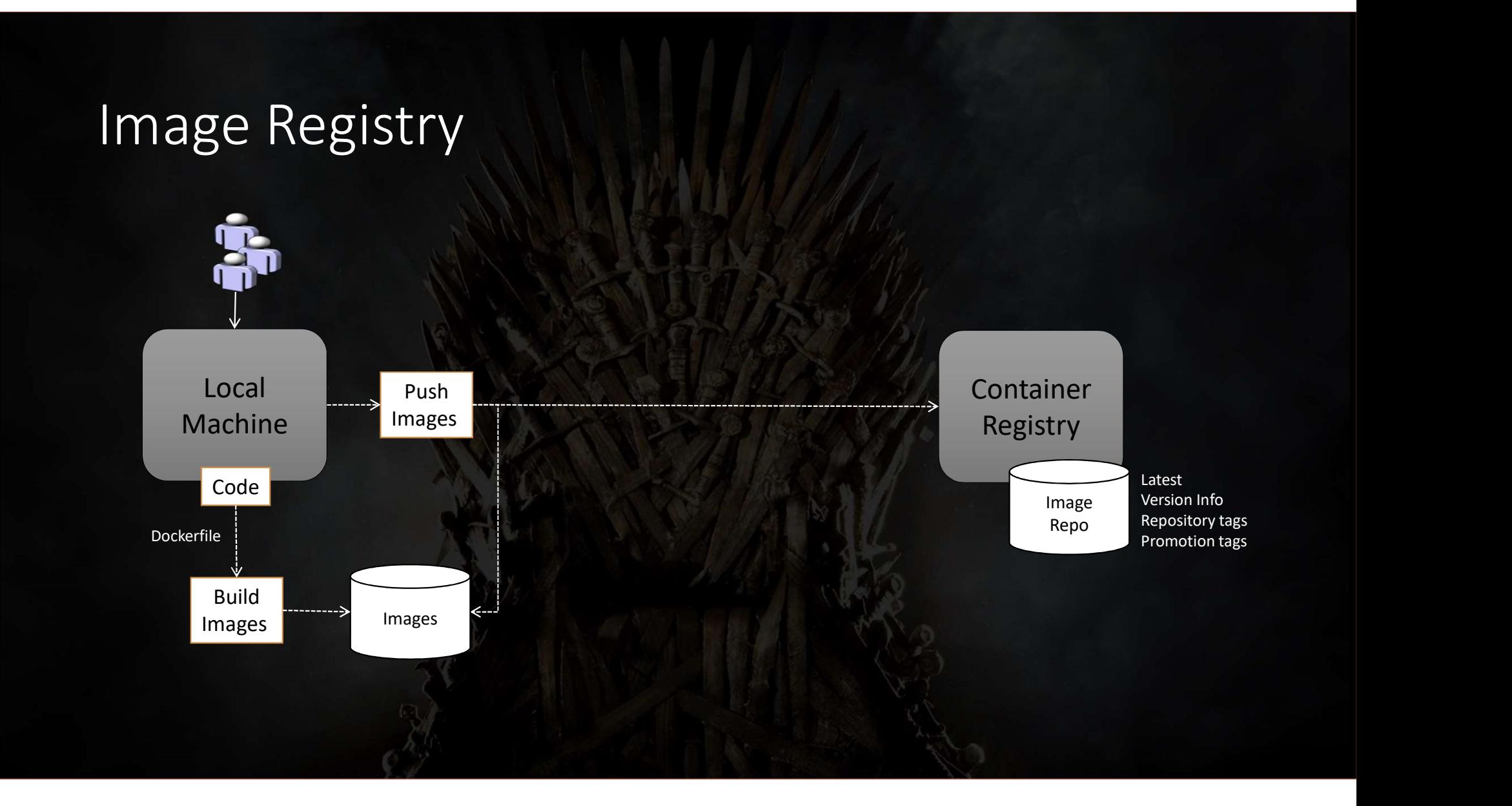

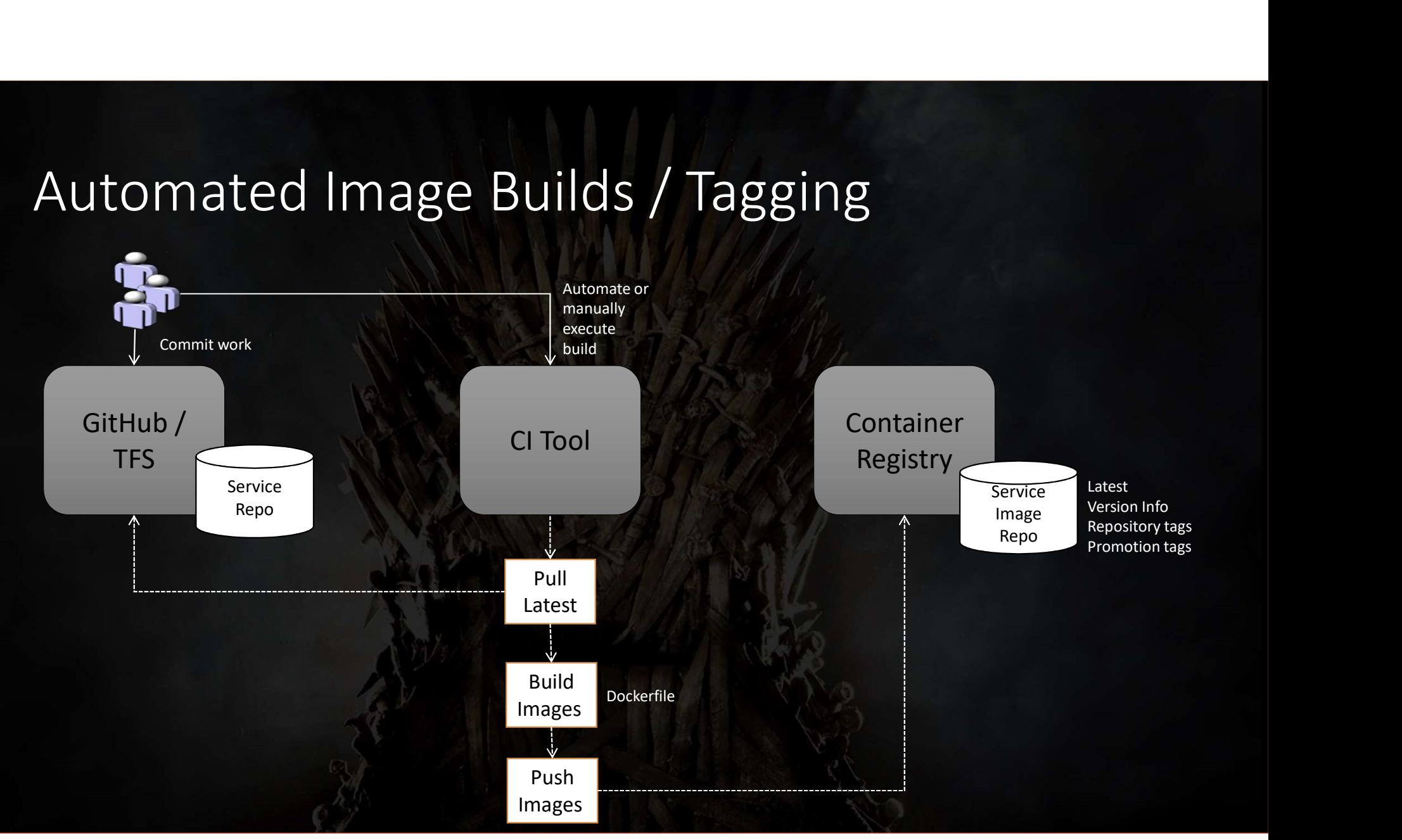

### Automated Image Builds / Tagging

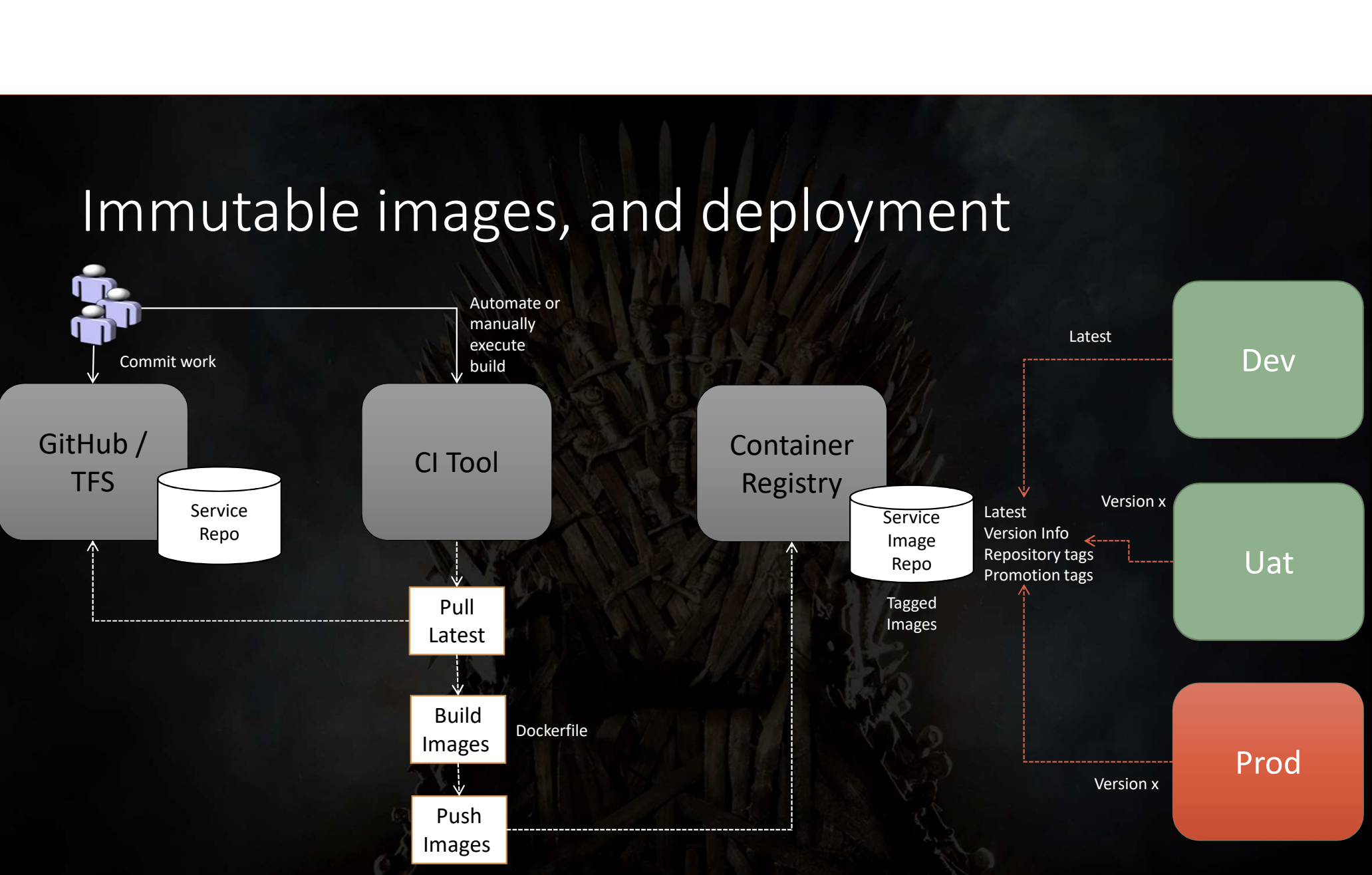

### Immutable images, and deployment

## DO NOT USE "LATEST" IN PRODUCTION

#### One service, one source repo, one image repo

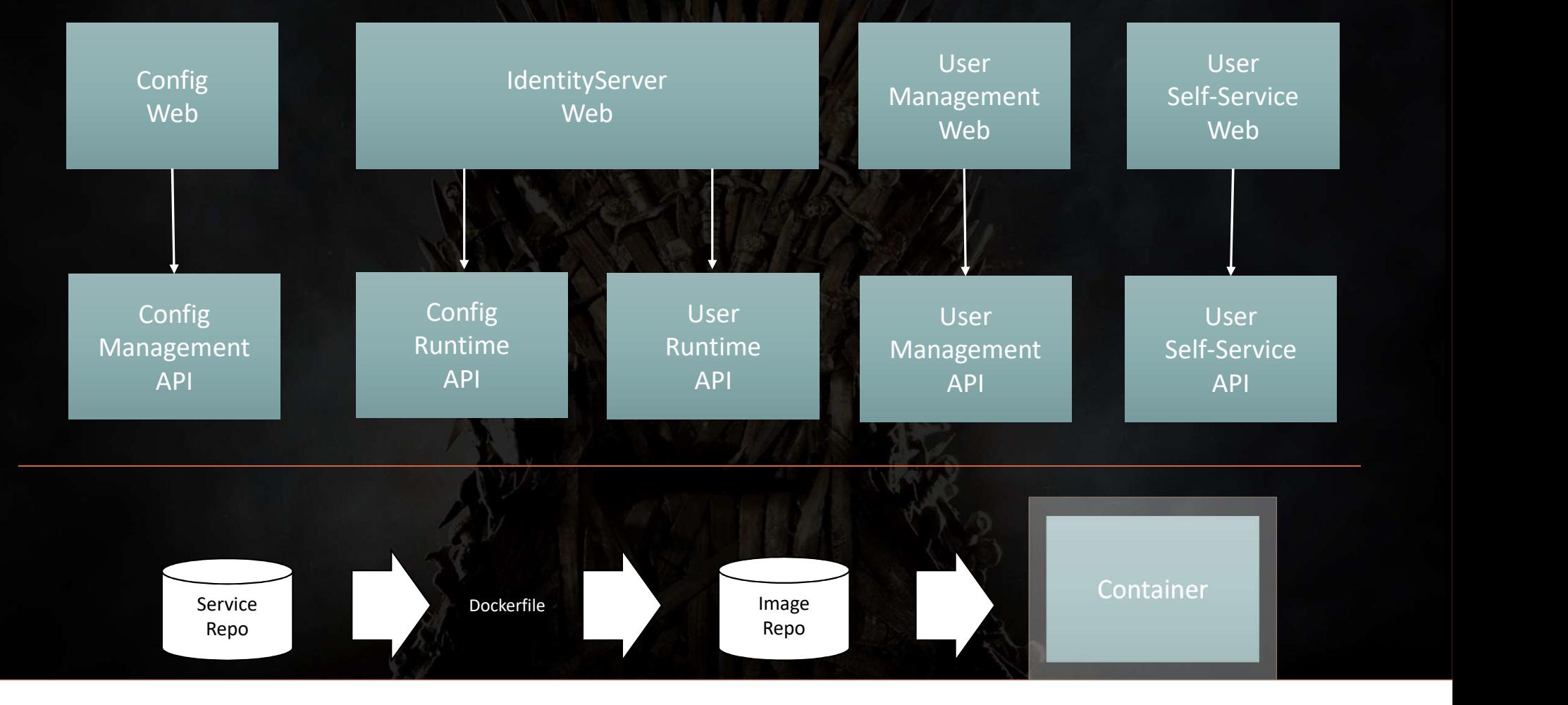

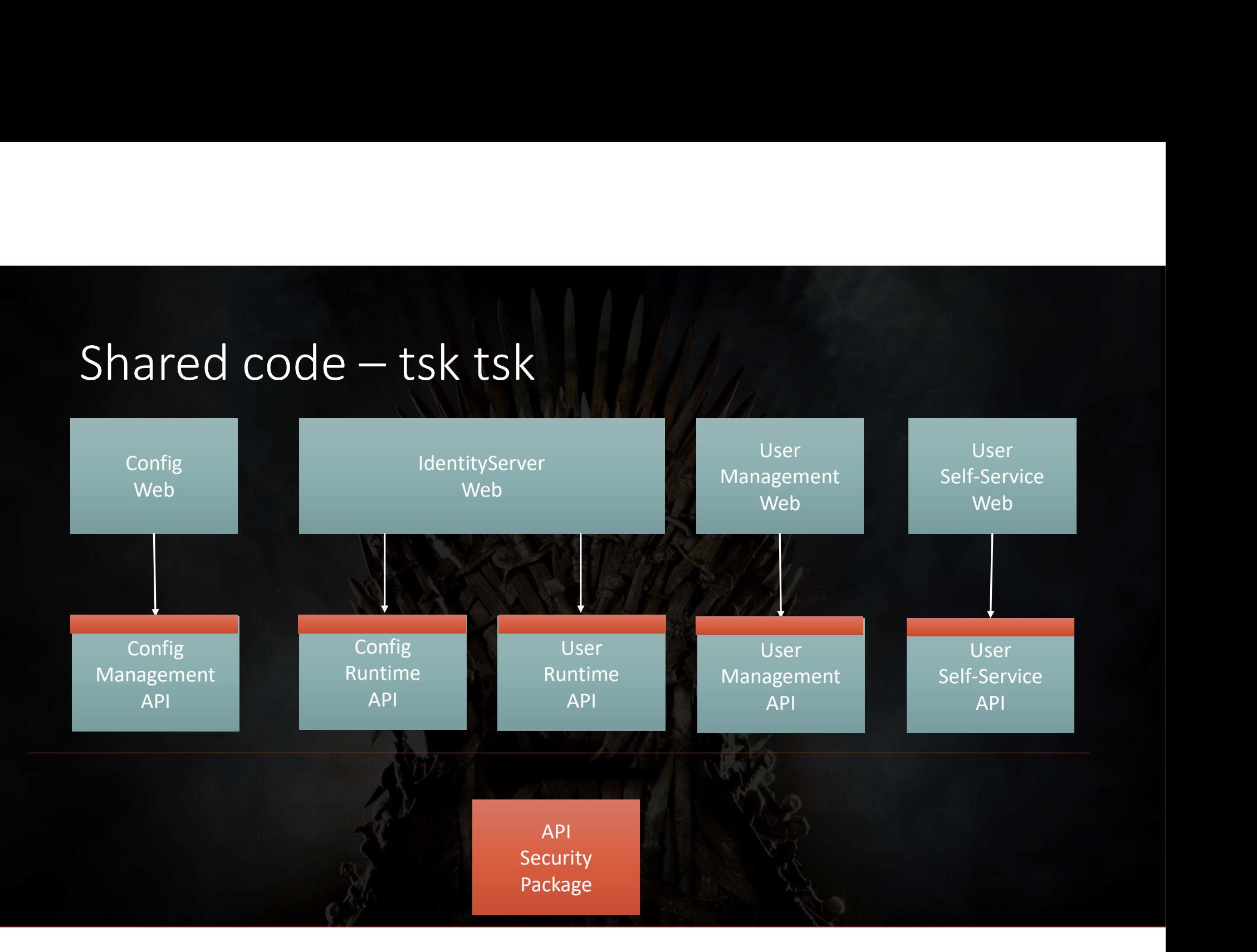

### PREPARE TO REFACTOR **AGAIN AND AGAIN AND AGAIN**

# "TROUBLESHOOTING"

## IF YOU DON'T WRITE LOGS YOU WON'T HAVE THEM...

-Captain Obvious

### End to end tracing

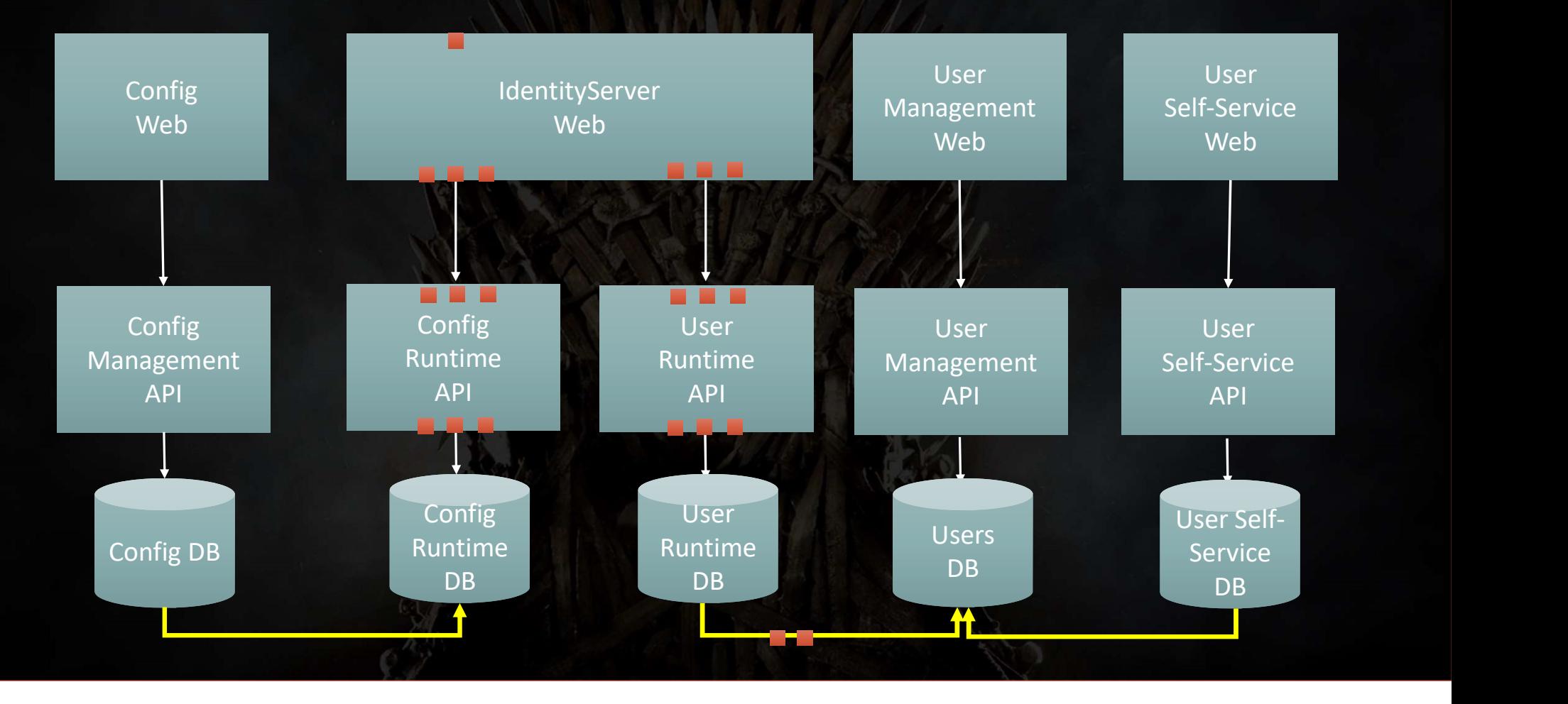

### End to end visibility

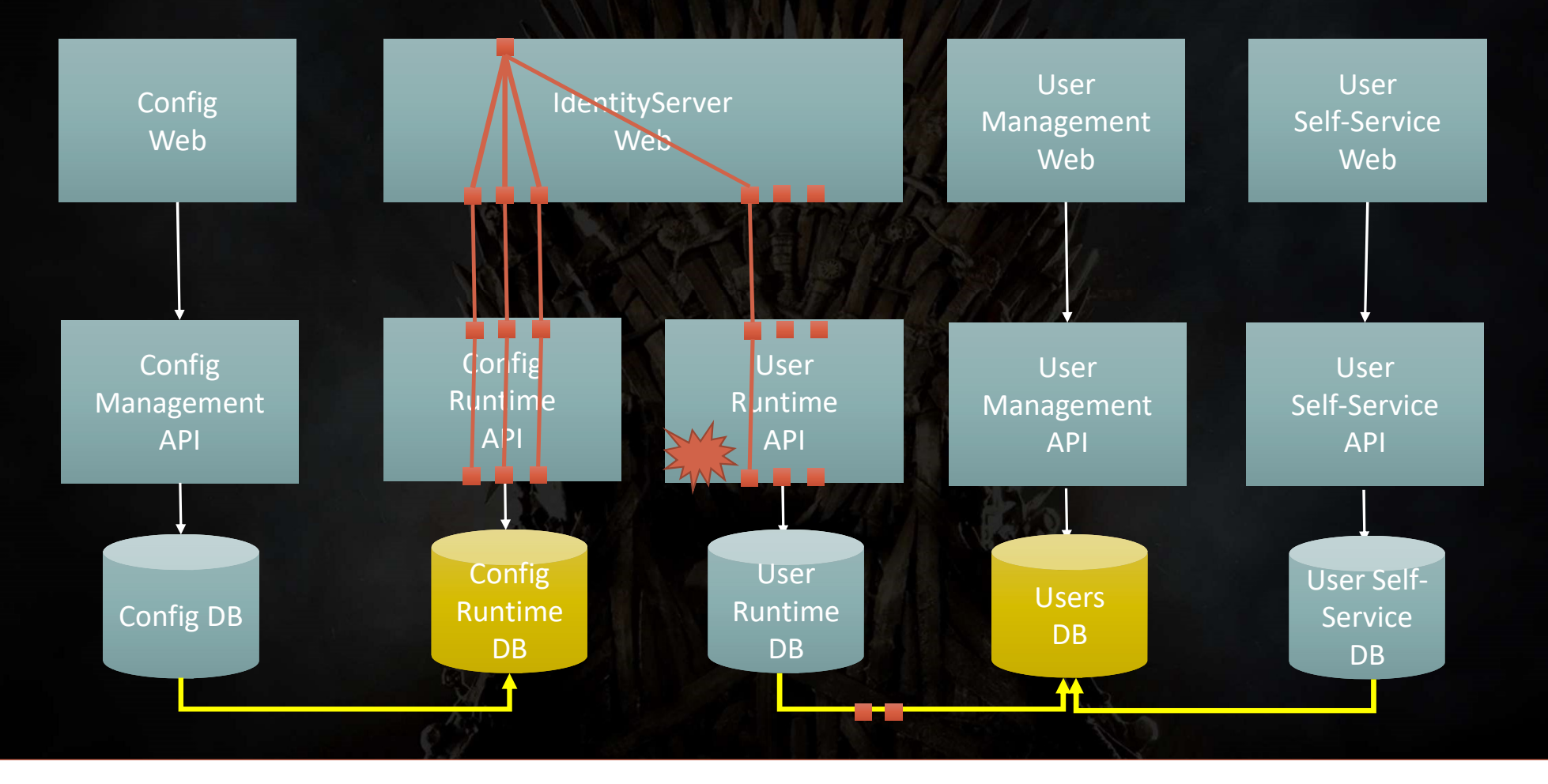

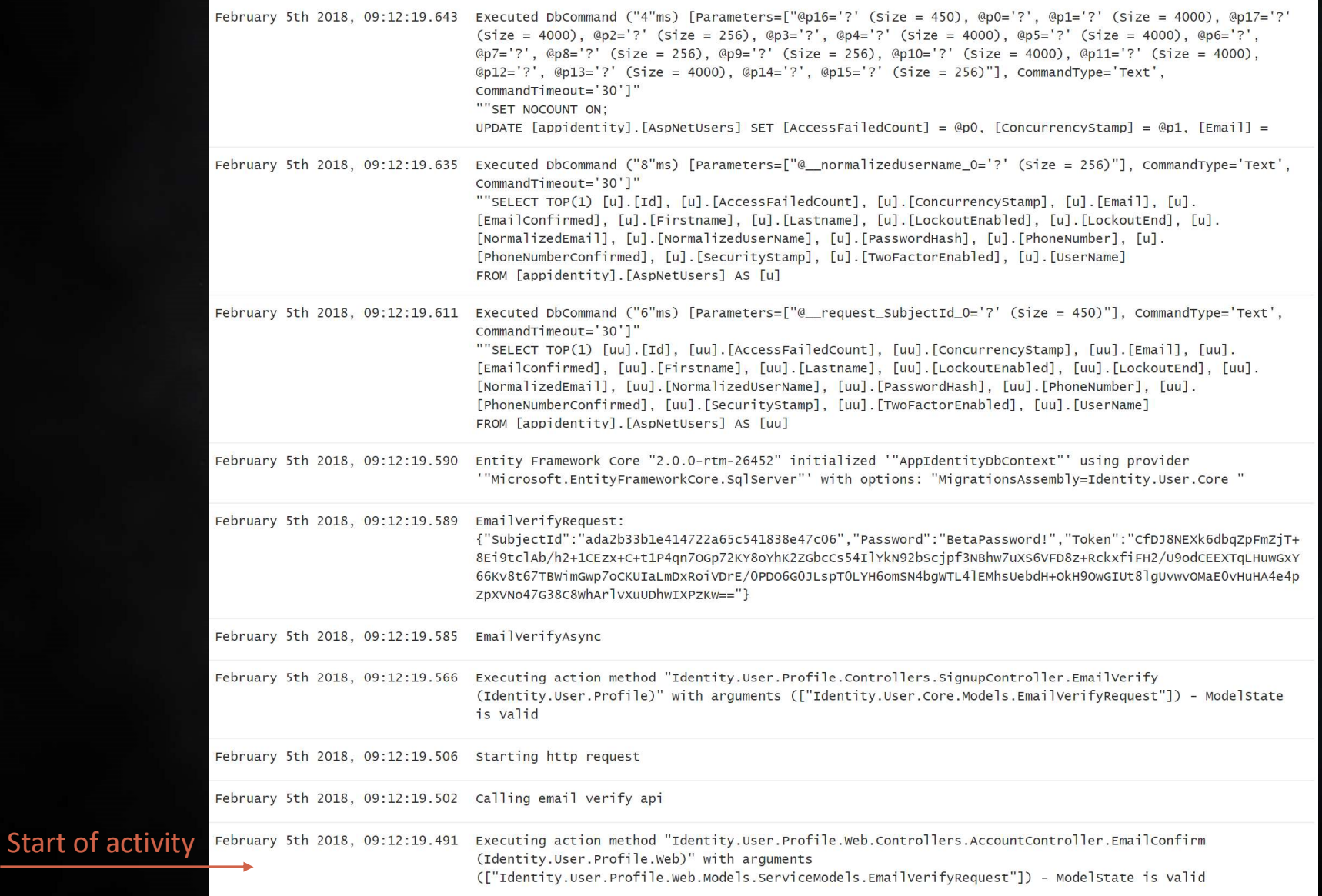

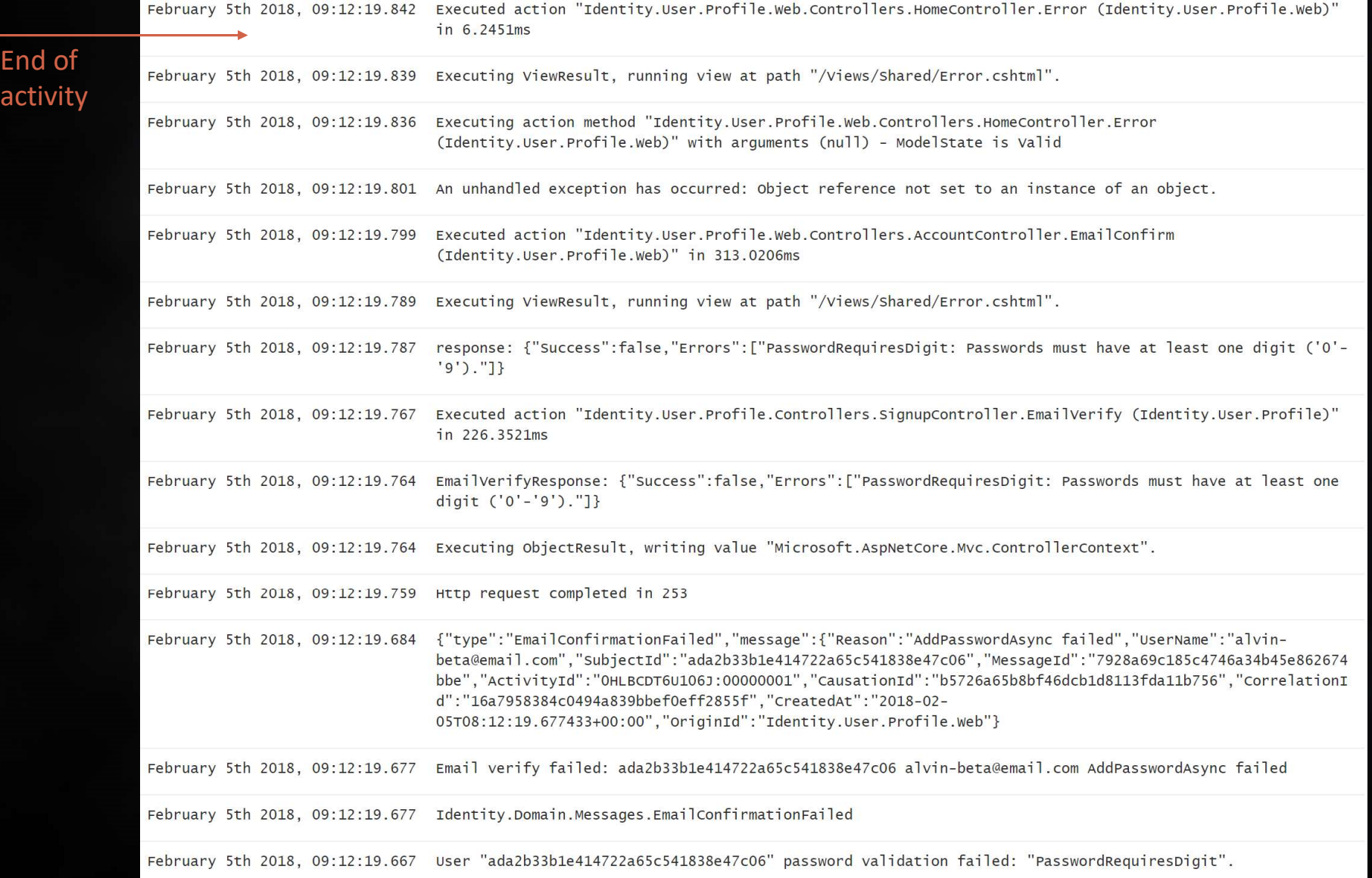

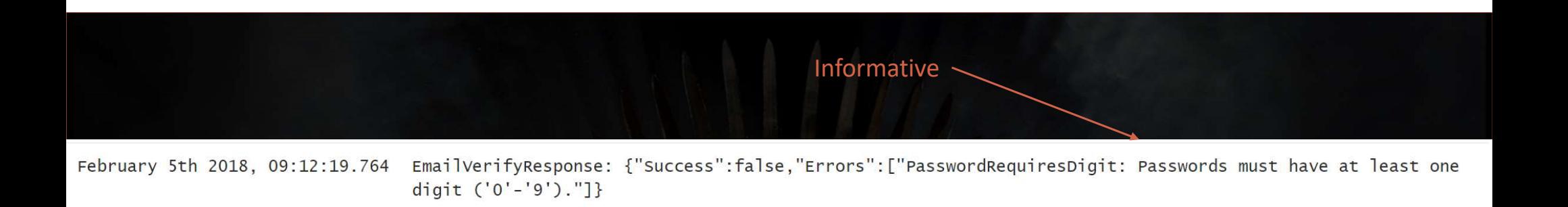

## LOGS SHOULD BE<br>MEANINGFUL

February 5th 2018, 09:12:19.585 EmailVerifyAsync

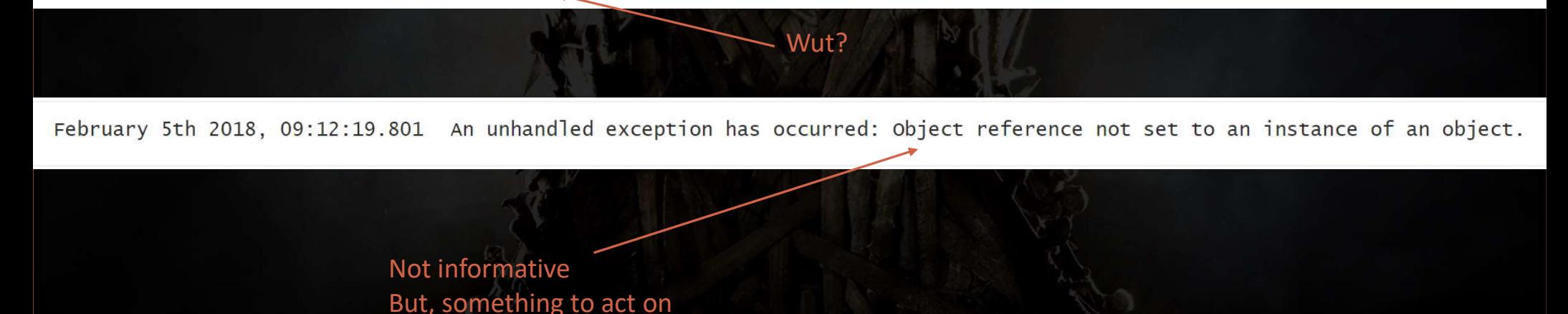

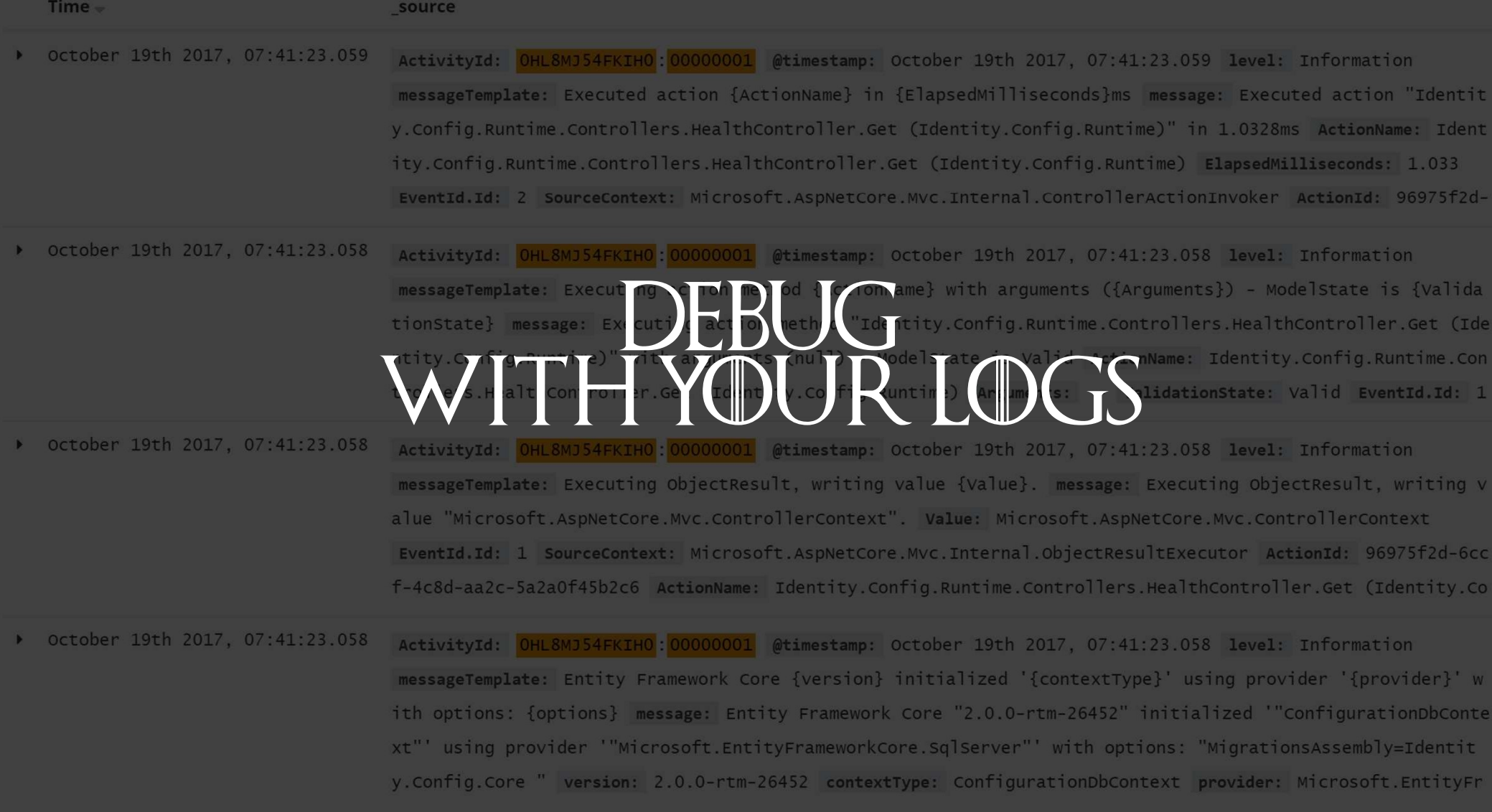

<u> 1989 - Andrea Santa Andrea Andrea Andrea Andrea Andrea Andrea Andrea Andrea Andrea Andrea Andrea Andrea Andr</u>

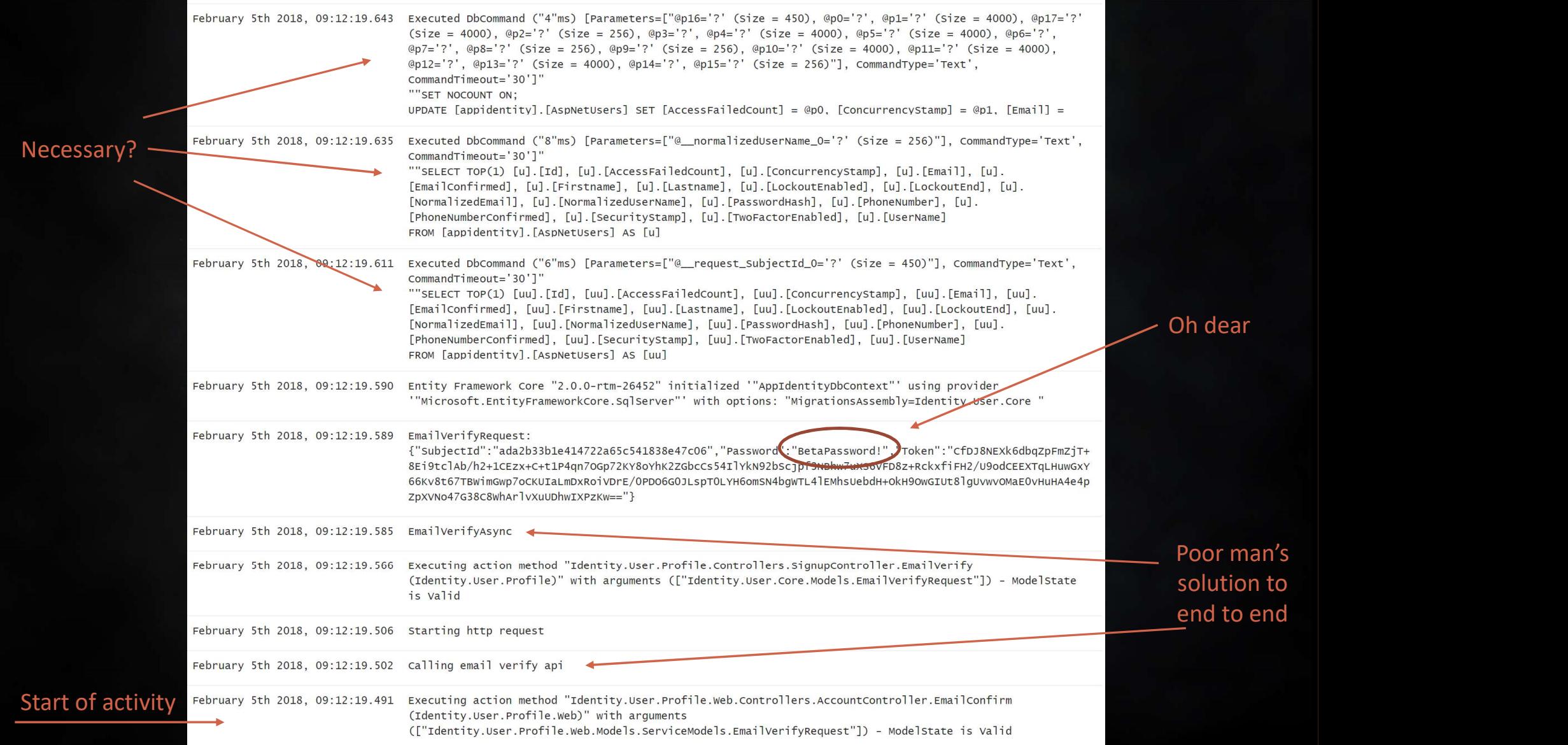

### Group logs by microservice

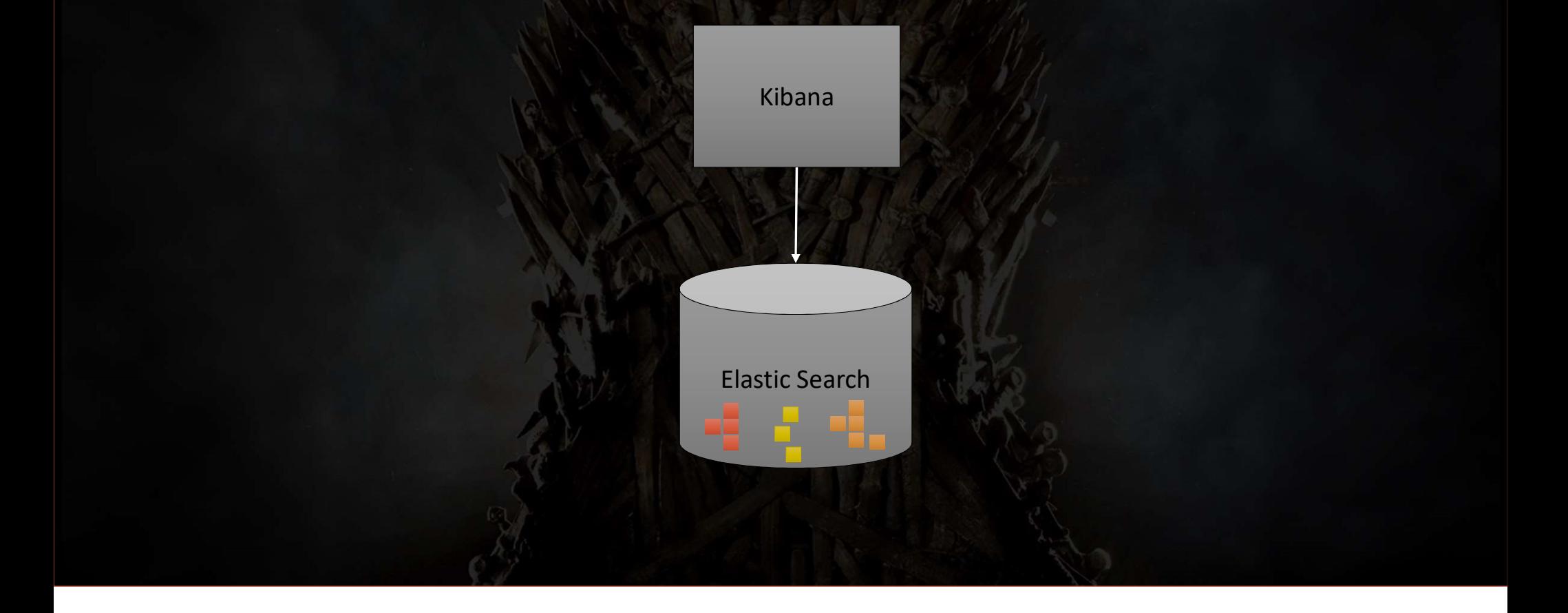

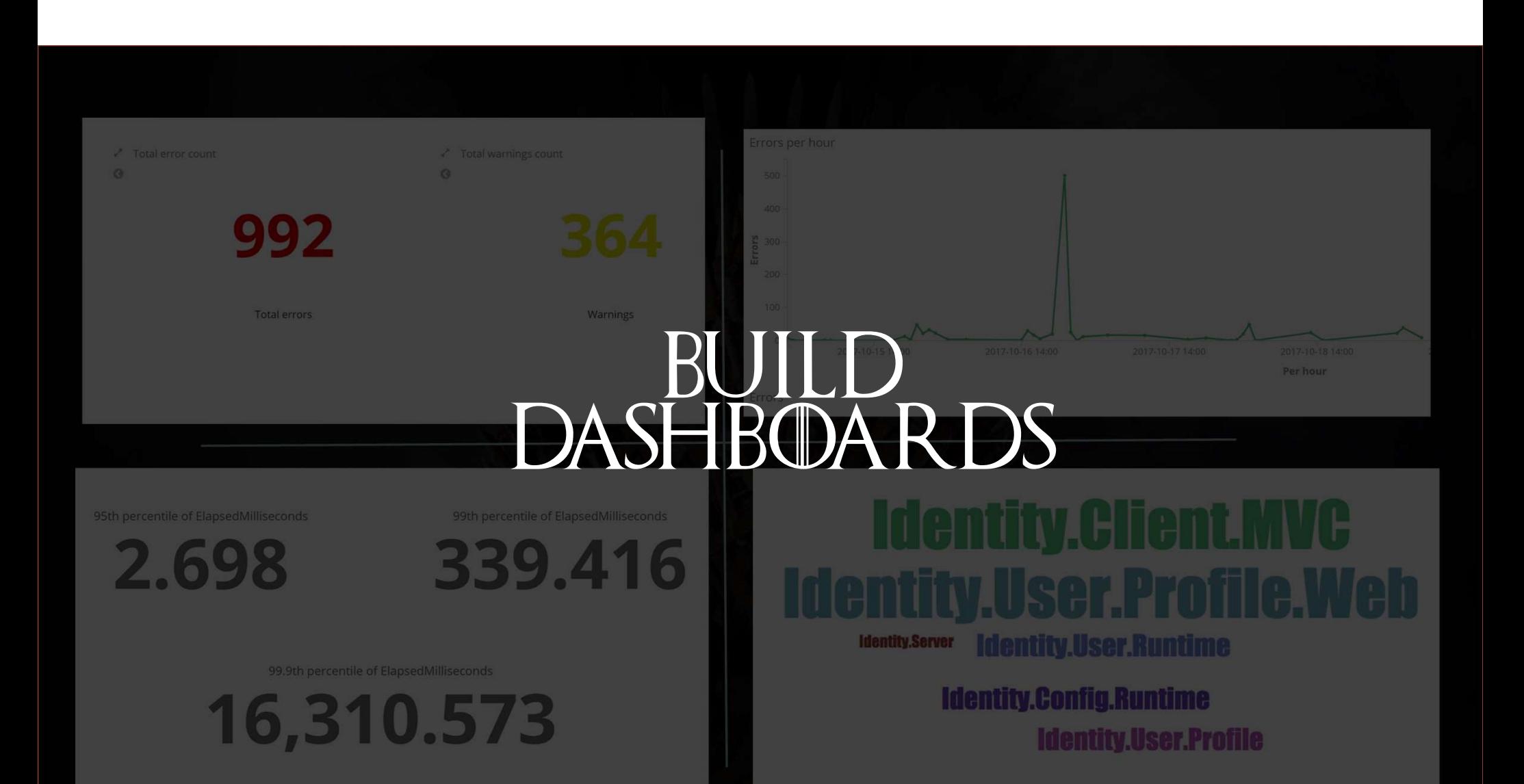

## "EVENTUAL CONSISTENCY"

### Eventual consistency

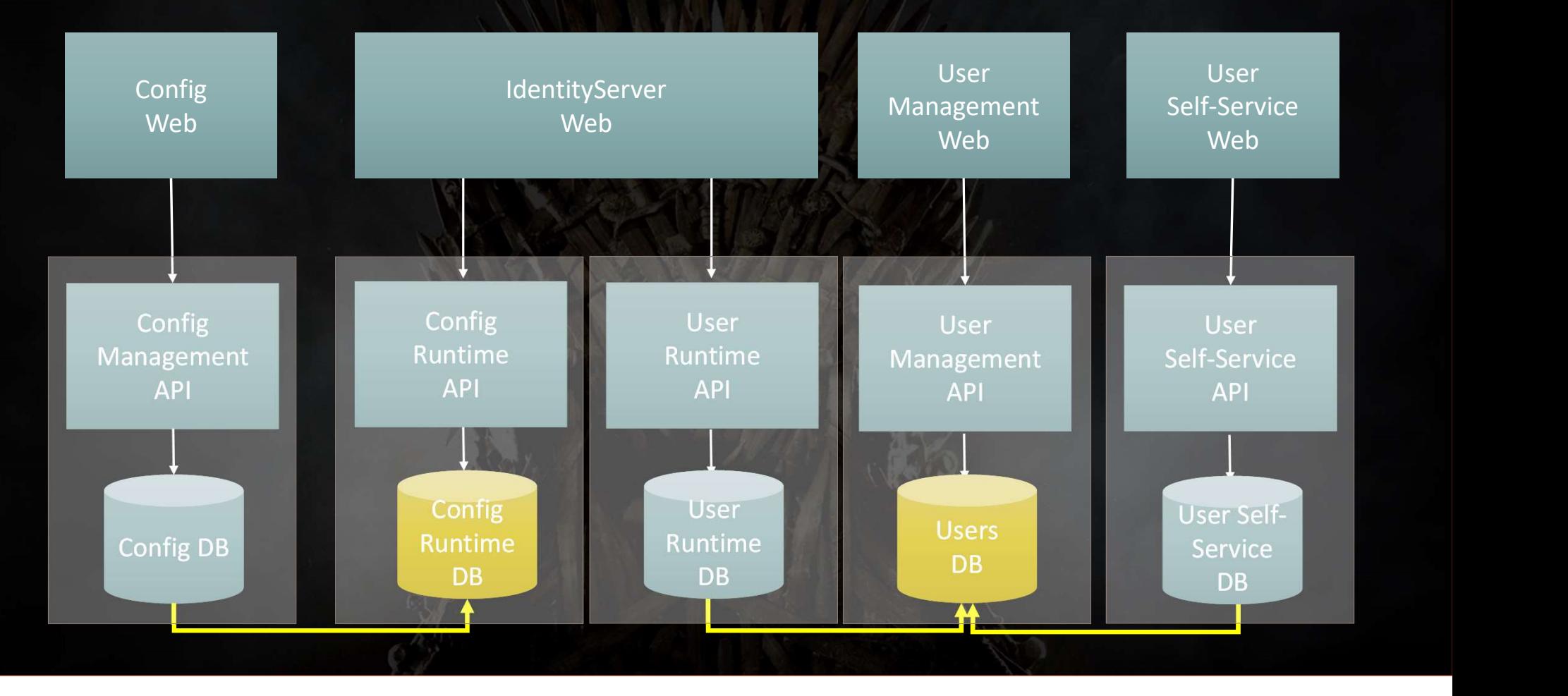

### Messaging-based solution

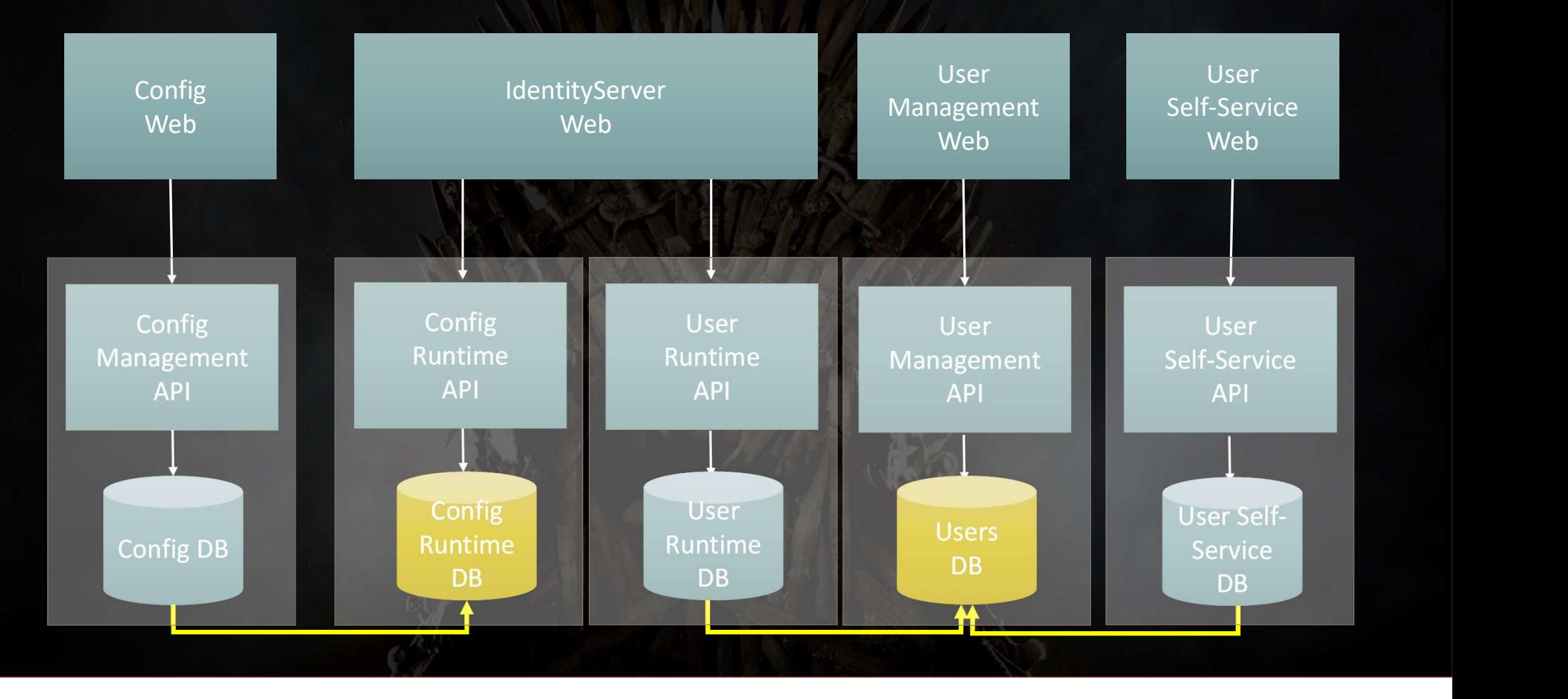

### Messaging-based solution

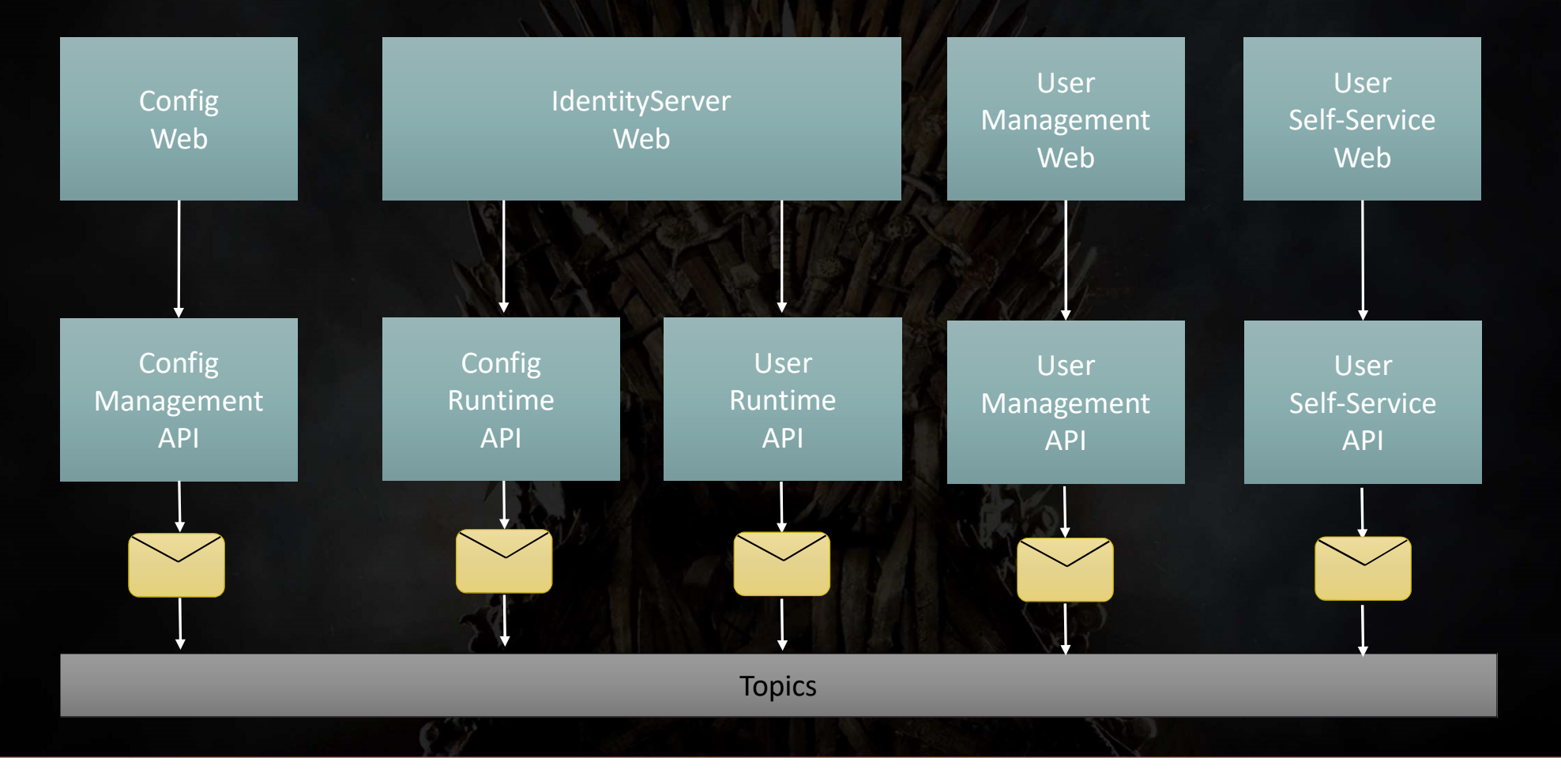

### Projecting data

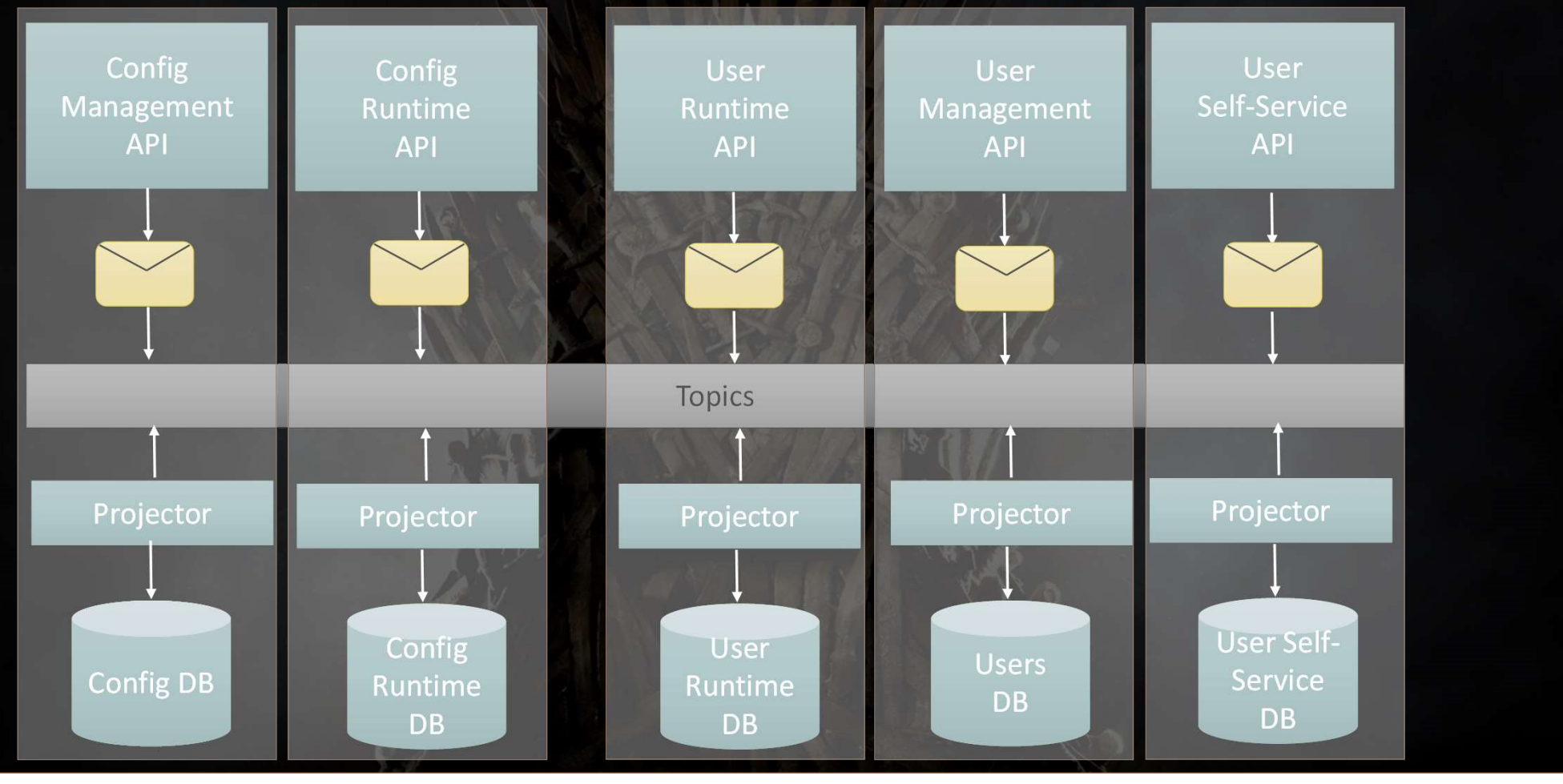

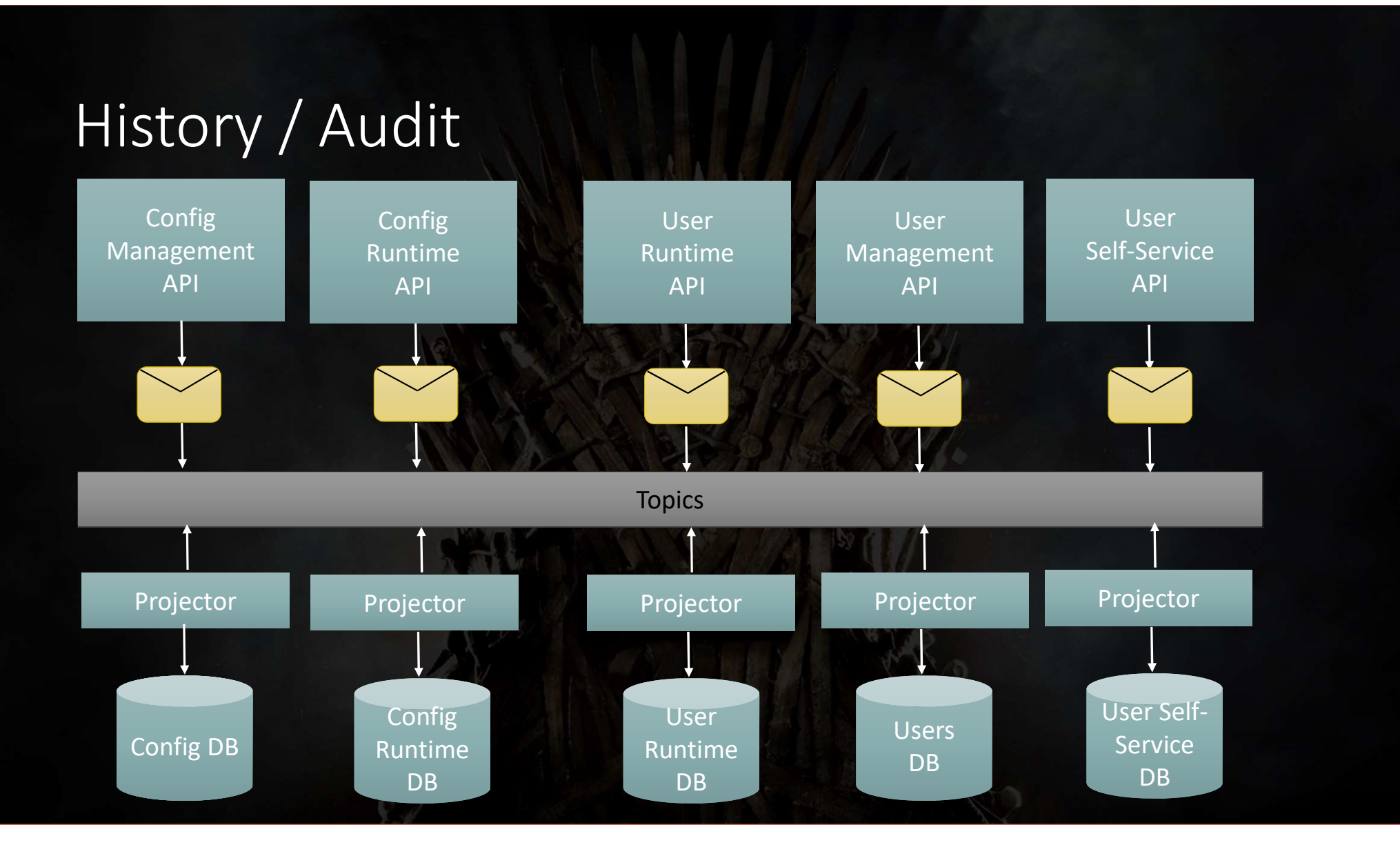

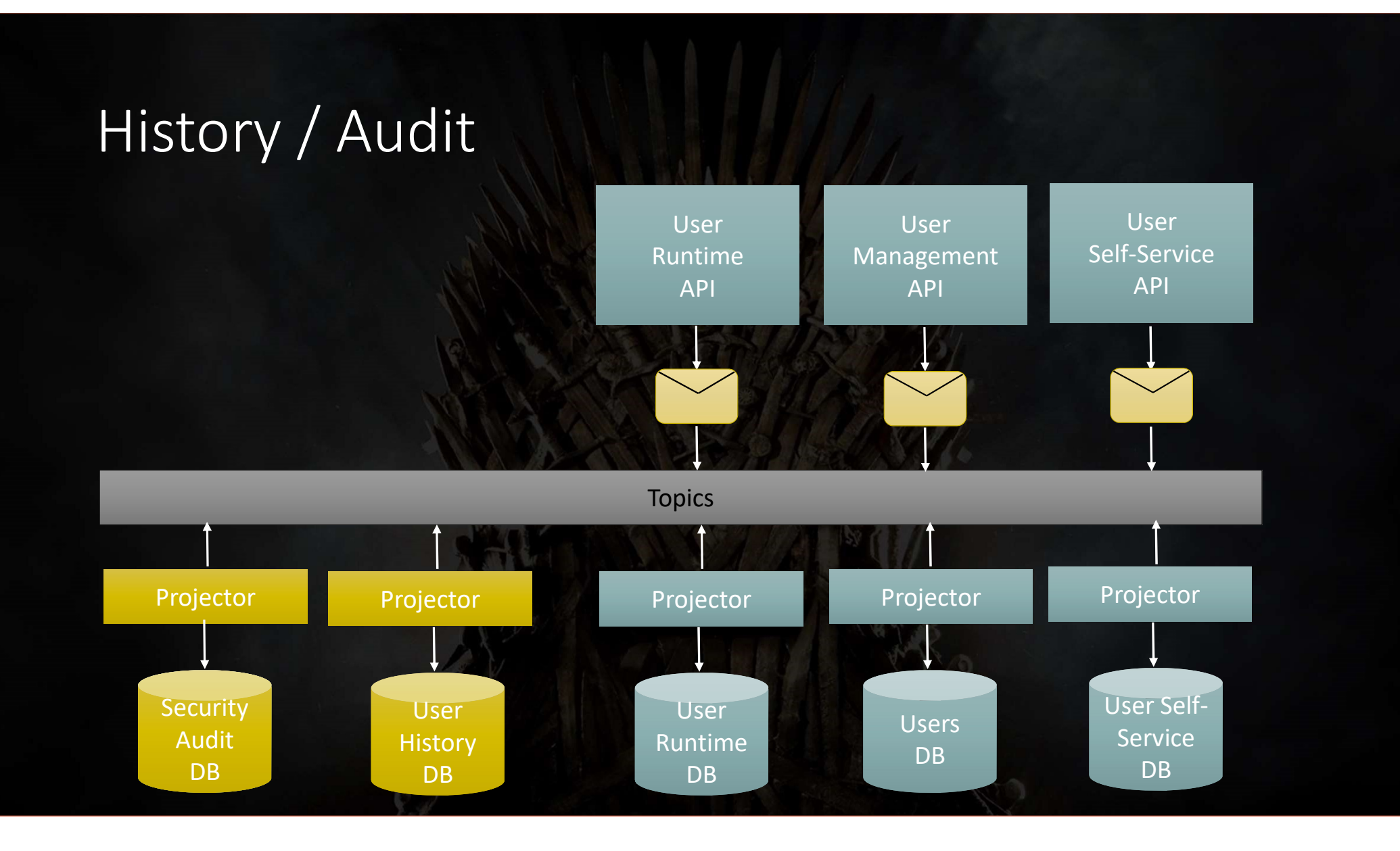

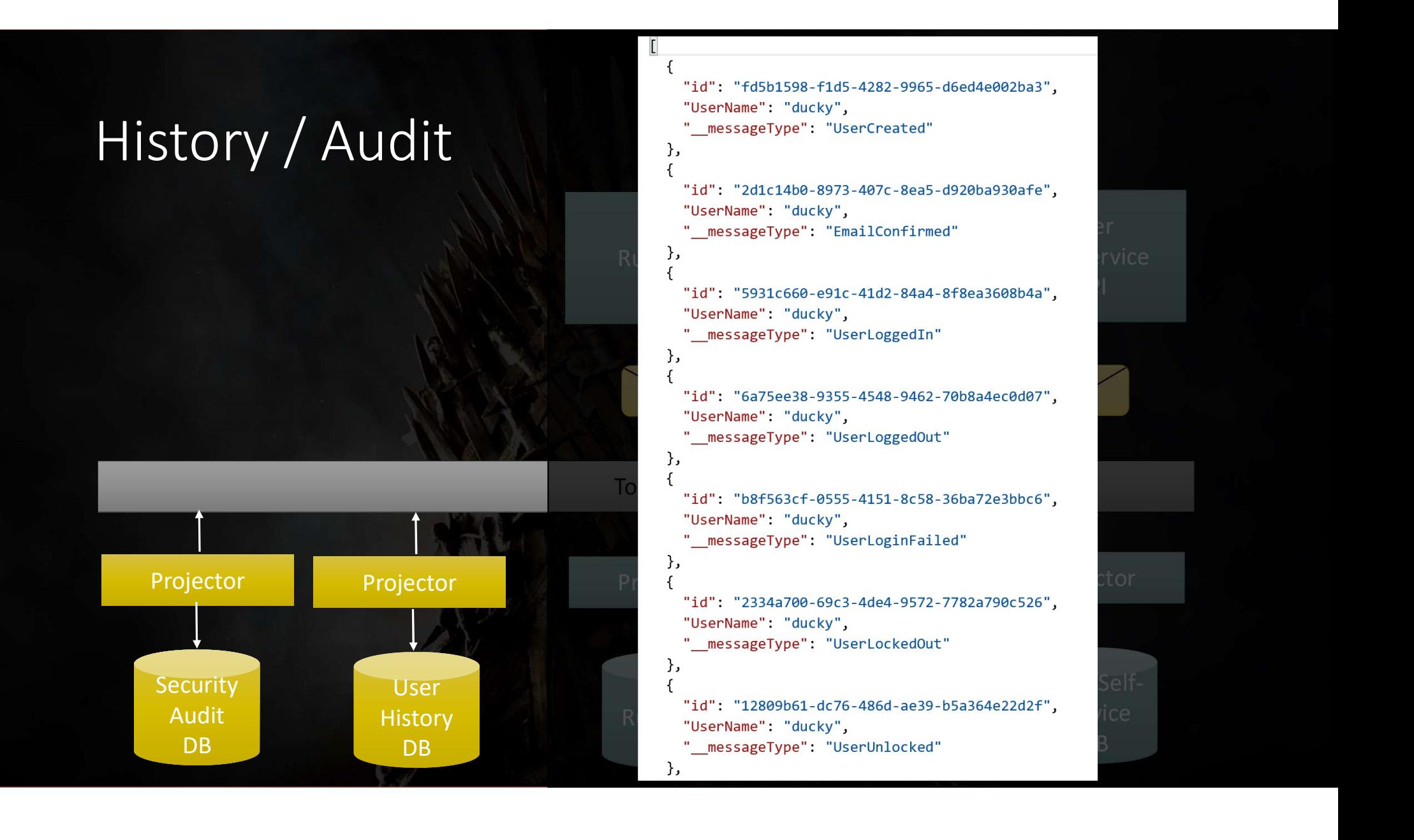

#### Messaging and end-to-end visibility

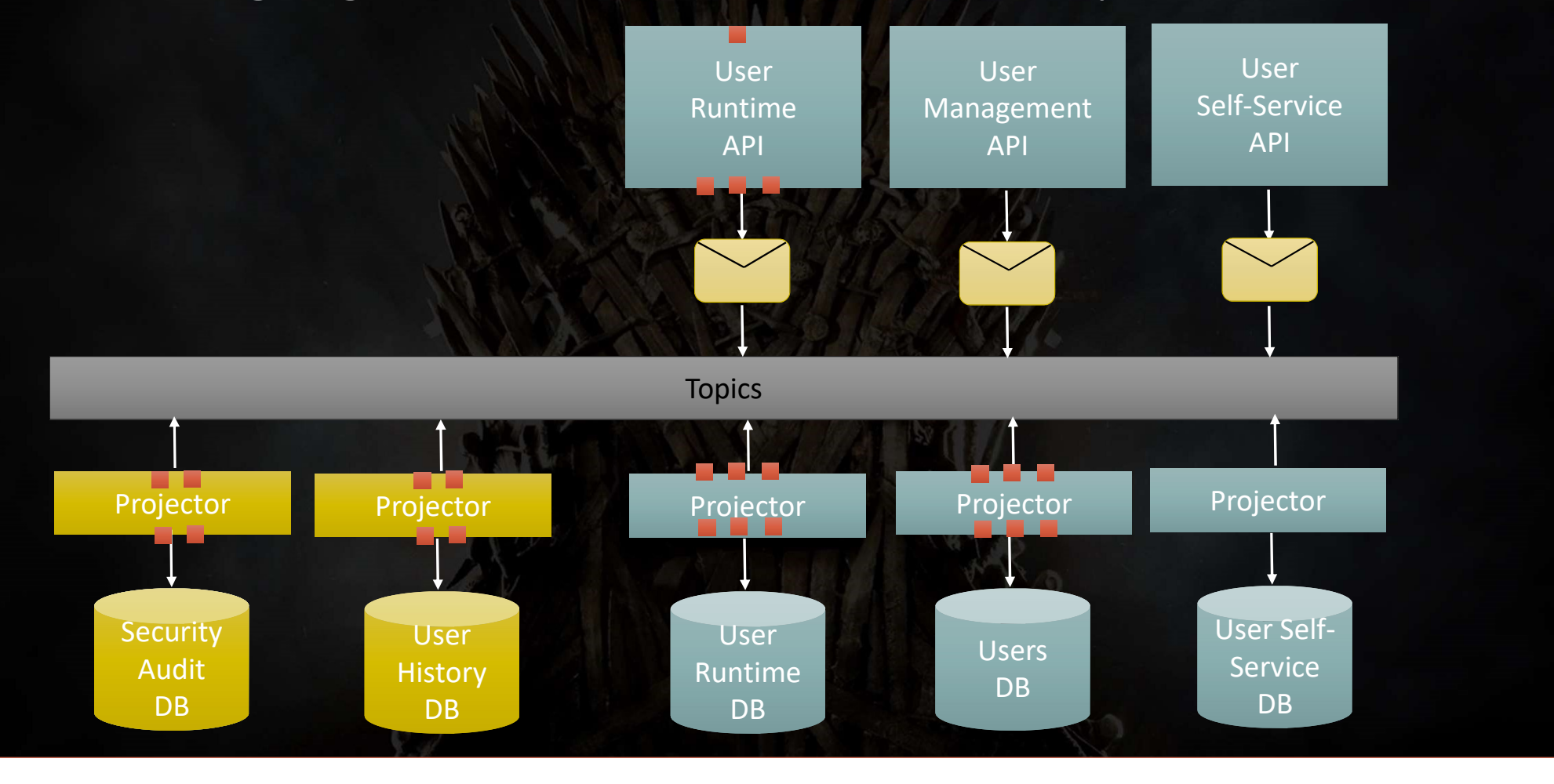
#### "INTEGRATION"

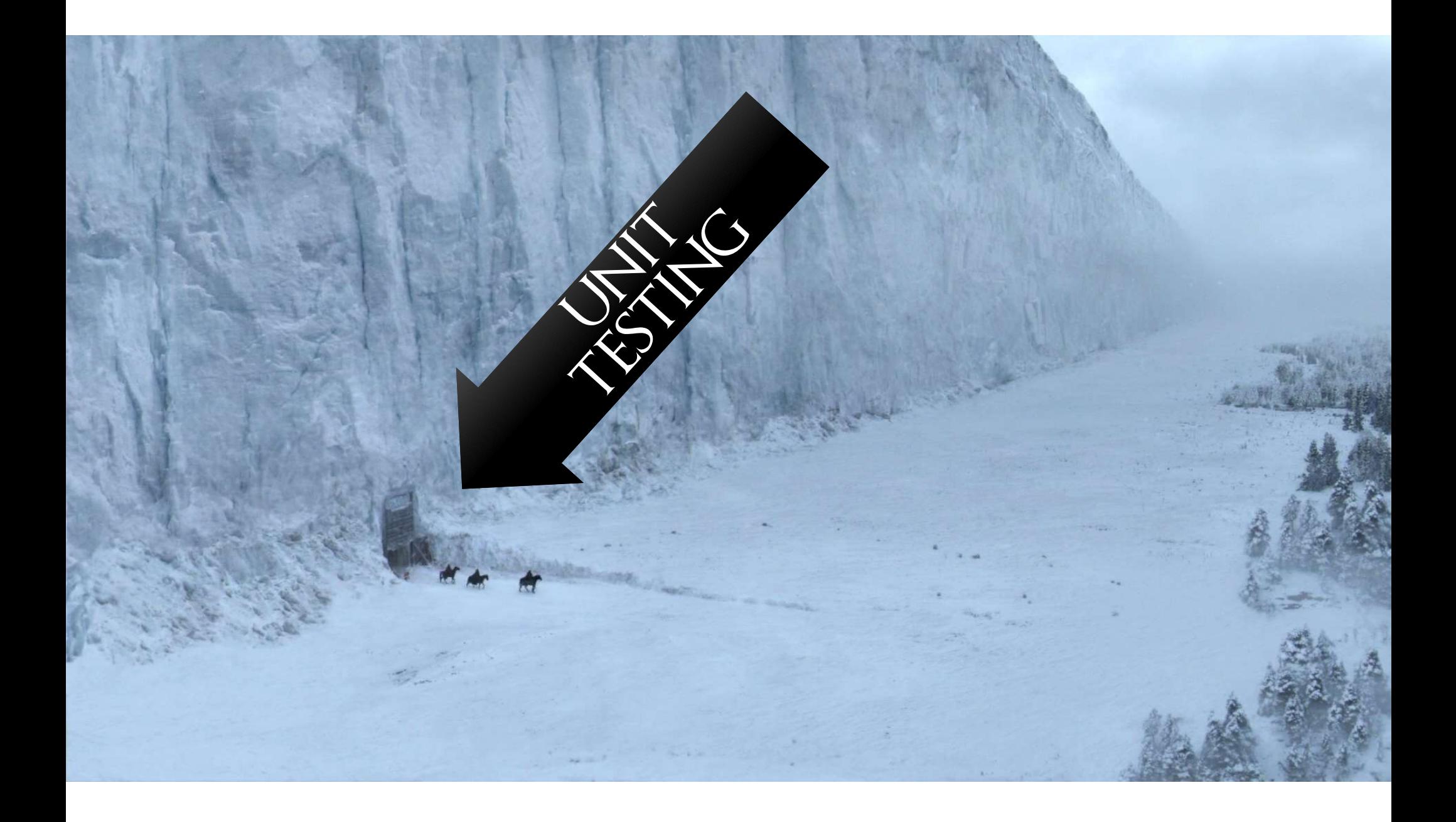

## MUST PROVIDE THE

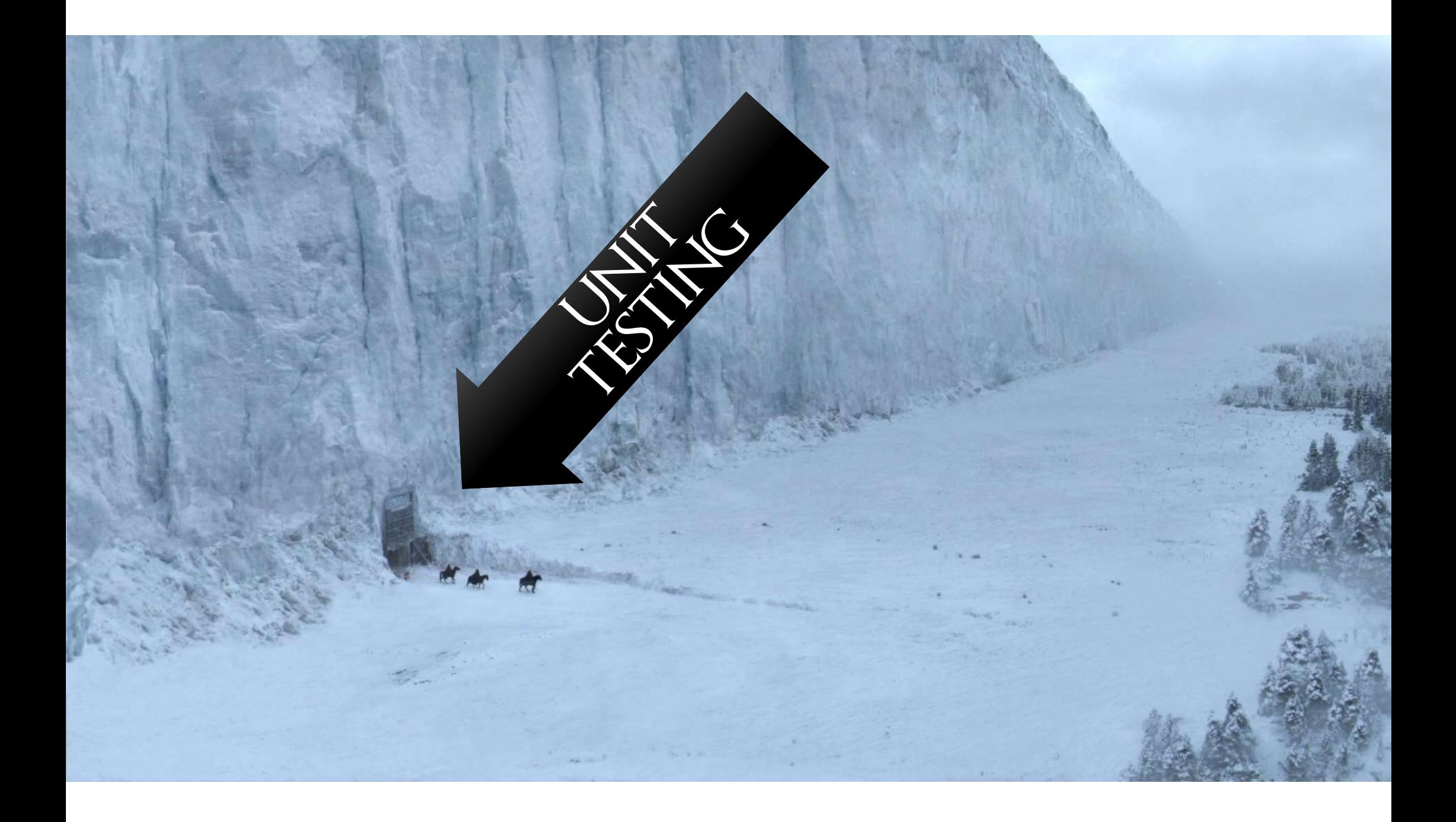

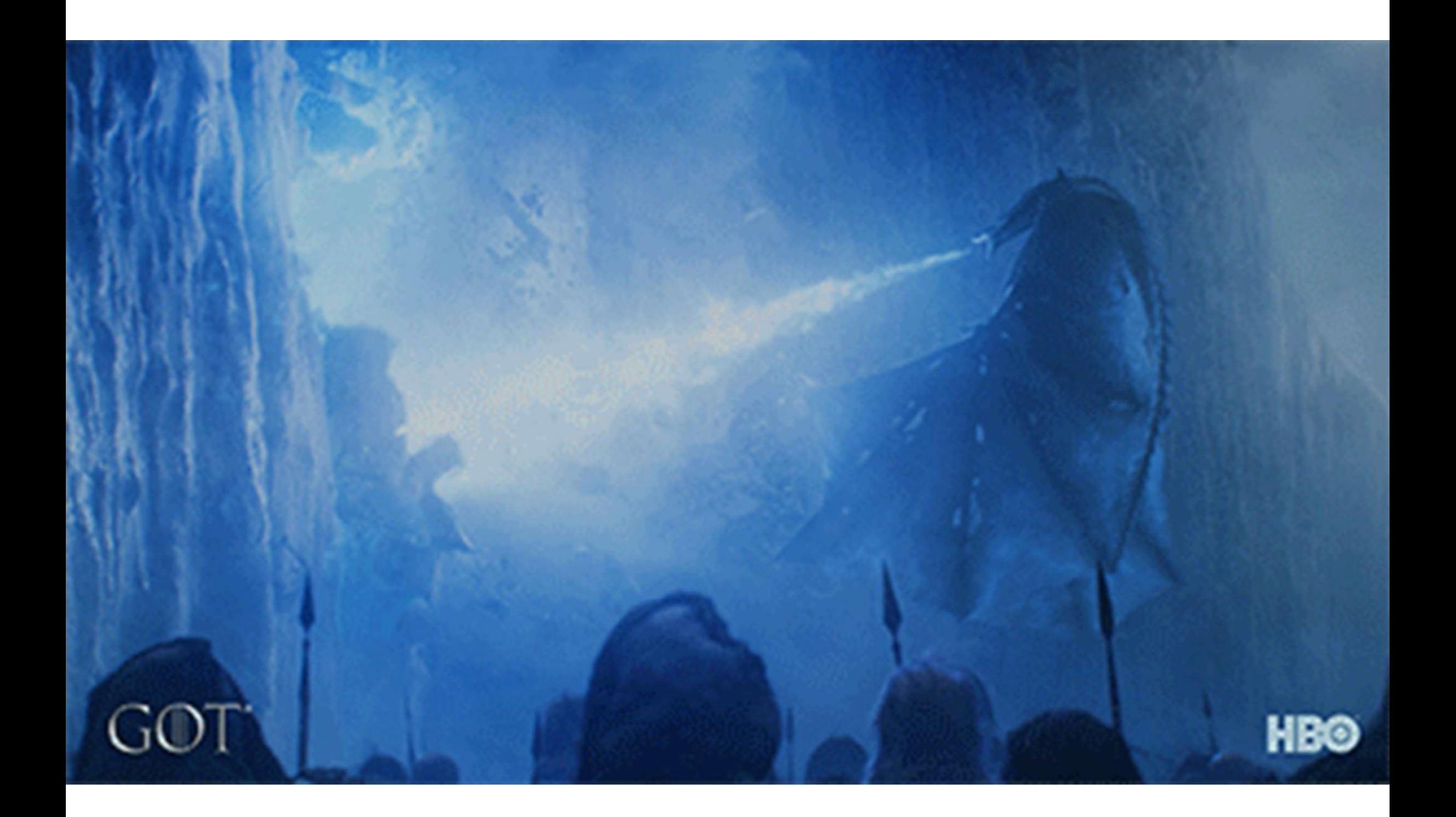

### SURVIVING

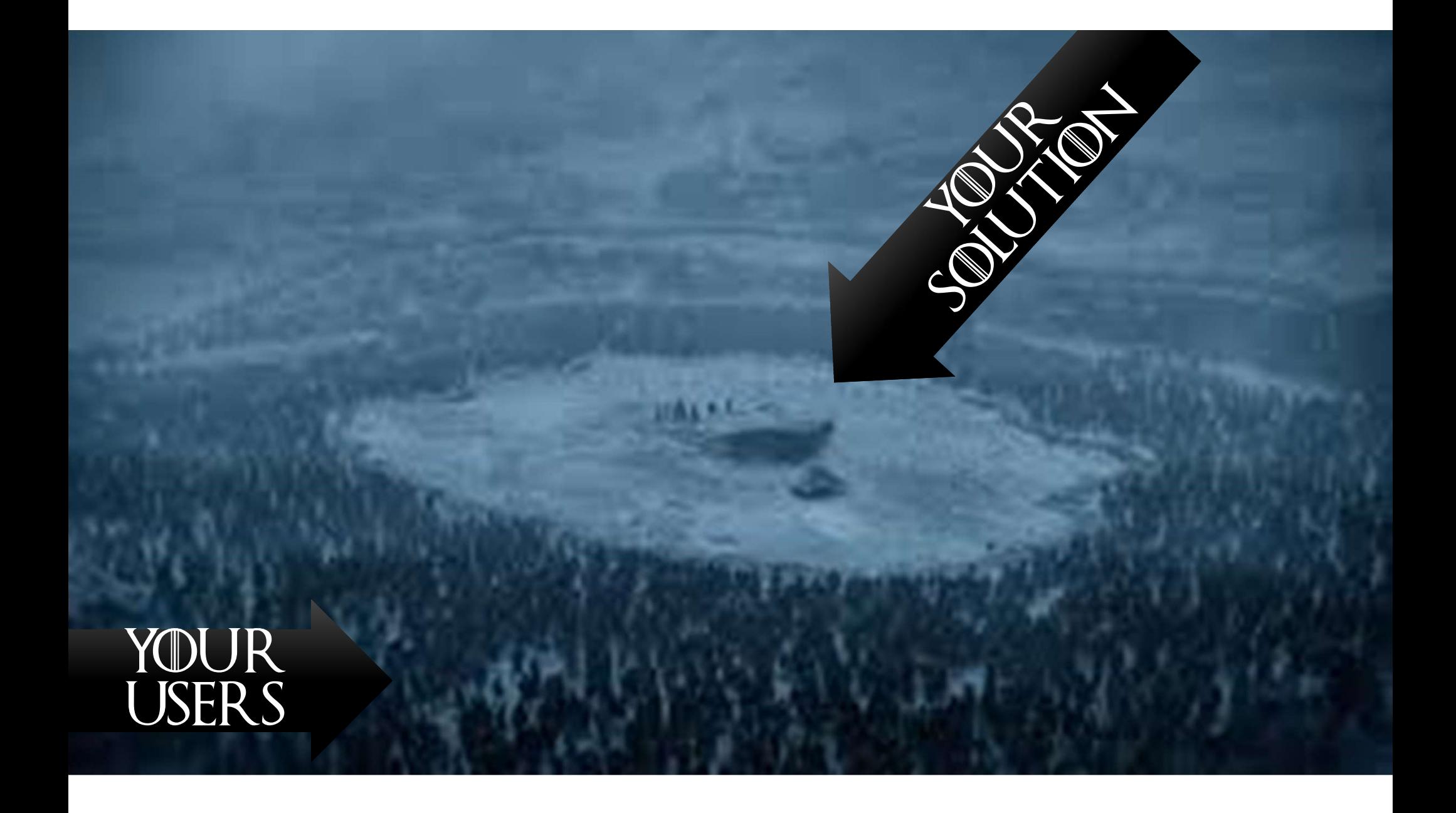

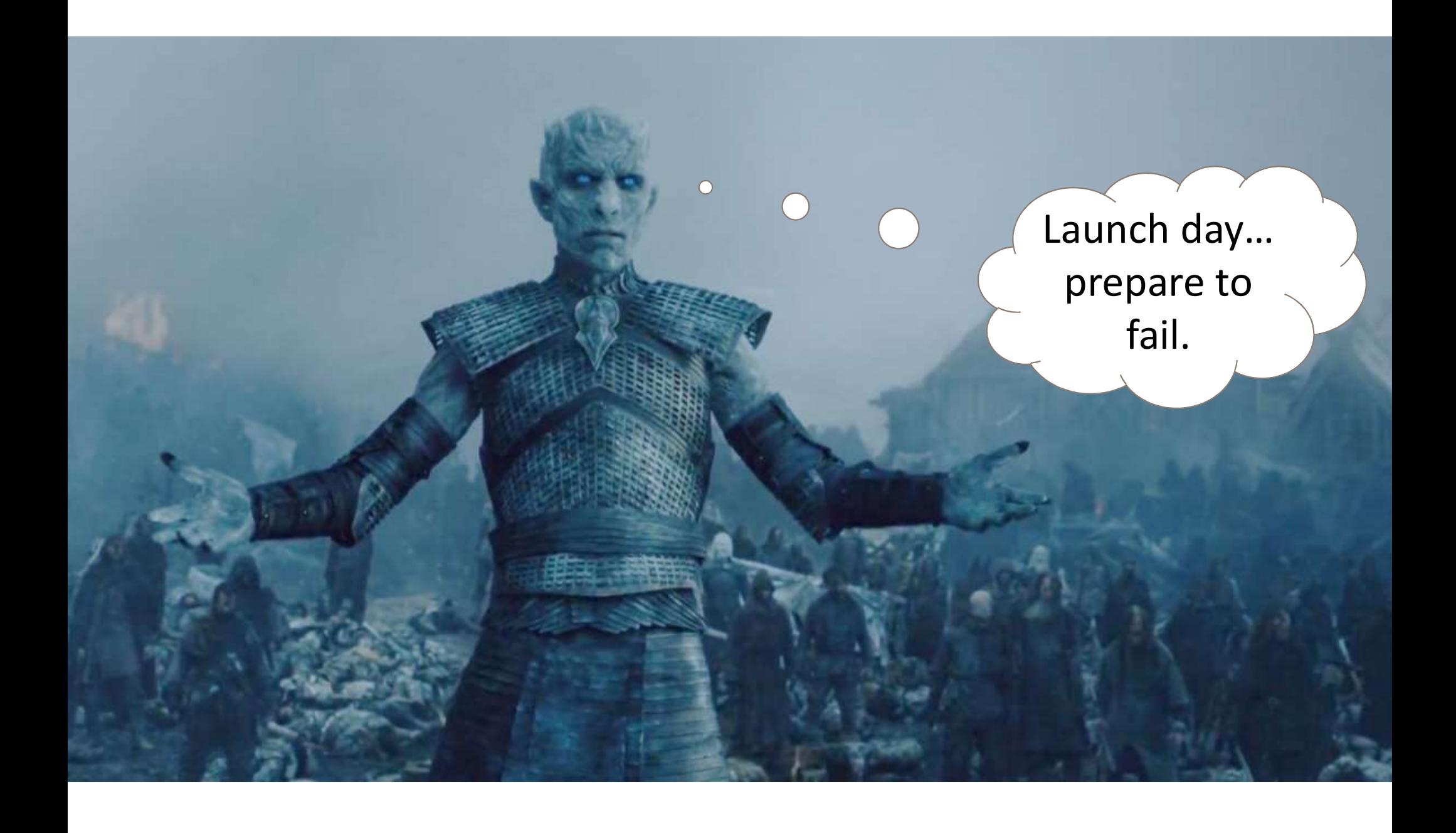

#### "HOW MANY TIMES MUST I SAY NO **BEFORE YOU UNDERSTAND?"**

-DAENERYS TARGARYEN

I want to see drills. I want to see disaster recovery. I want to see standard operating procedures (SOPs).

**TYRIONLANNISTER.NI** 

### IS GOING TO TAG LATEST IT'S IN PRODUCTION

#### IT'S A FULL TIME JOB LOOKING FOR

#### "ONCE YOU'VE ACCEPTED YOUR FLAWS, NO ONE CAN USE THEM AGAINST YOU."

**TYRION LANNISTER** 

Development Eventual Consistency Integration Launch

Good Fast Cheap It has to be It cannot be It will not be It will not be It will not be It will not be It will not be It will not be It will not be It will not be It will not be It will not be It will not be It will not be It will not be I

Why?  $\vert$  POC 6 – 12 weeks min, 3-5 services Design MVP 5 - 8 months min, full features It cannot be<br>  $\overline{Fast}$ <br>  $\overline{Fast}$ <br>
POC 6 – 12 weeks min, 3-5 services<br>
NVP 5 – 8 months, add 5 – 25 services<br>
NVP + 6 months, add 25-50 services<br>
NVP + 12 months, add 25-50 services<br>
NVP + 12 months

Troubleshooting  $MVP + 6$  months, add  $5 - 25$  services 1t cannot be<br>  $\overline{Fast}$ <br>  $\overline{Test}$ <br>
POC 6 – 12 weeks min, 3-5 services<br>
MVP 5 – 8 months min, full features<br>
MVP + 6 months, add 5 – 25 services<br>
MVP + 6 months, add 25-50 services<br>
MVP + 12 months It cannot be<br>  $\overline{F}$ **ast**<br>  $\overline{F}$ <br>
POC 6 – 12 weeks min, 3-5 services<br>
MVP 5 – 8 months, and 5 – 25 services<br>
MVP + 6 months, and 5 – 25 services<br>
MVP + 6 months, and 25-50 services<br>
MVP + 12 months, and 25-50 service MVP + 12 months, add 25-50 services

… Note that the second contract of the second contract of the second contract of the second contract of the second contract of the second contract of the second contract of the second contract of the second contract of the

Adding 100s of services becomes easy after that

Note: these are examples only Note: these are examples only

POC 150,000 USD MVP 400,000 USD

MVP + 6 months 100,000 USD MVP + 12 months 75,000 USD

…

Maybe keep some expertise on hand 50,000 USD / yr

## CANYOU<br>SURVIVE<br>MICROSERVICES?

# WINTERIS